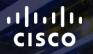

## TOMORROW starts here.

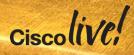

#### Providing Single Signon (SSO) with Enterprise Identity Services and Directory Integration

BRKUCC-2664

Paulo Jorge Correia

**Technical Solutions Architect** 

#clmel

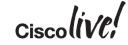

#### Agenda

- Identity Challenges and Market analysis
- Identity Technologies and Components
- SAMLv2 Protocol Deep Dive
- OAuth Protocol
- How cookie/tokens work?
- Cisco Collaboration Common Identity Architecture
- User perception for authentication
- Identity in Customer Private Cloud
- Single Sign-On for Jabber
- Identity in Cisco Public Cloud
- Key Takeaways

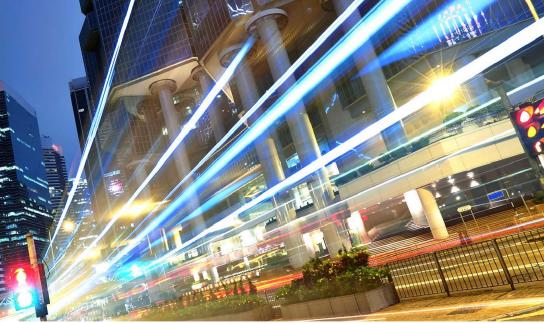

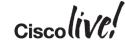

## Identity Challenges and Market Analysis

53

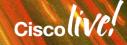

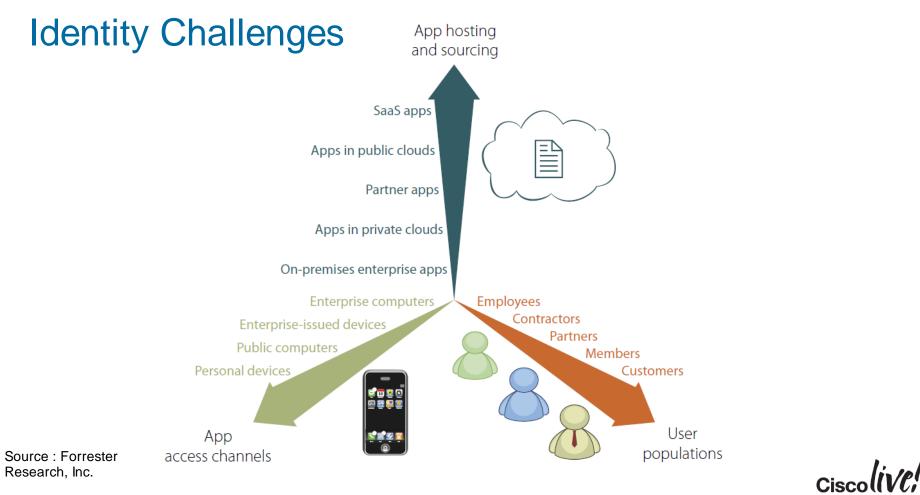

#### Summer of Fun 2012

| Company  | Attack                                                                                                    | Number of<br>Identities                    | Mitigation                                                                             |
|----------|----------------------------------------------------------------------------------------------------|--------------------------------------------|----------------------------------------------------------------------------------------|
| Apple    | Matt Honan – Wired – hacked using forgotten password and Amazon services resulting full press expose on Wired, Industry press                                                                                                    | 1+                                         | Two factor authentication and<br>security questions now<br>deployed                    |
| Dropbox  | Employee account compromised and file containing customer emails<br>was stolen. User's with same password were compromised using<br>posted lists.                                                                                                  | 200+                                       | Two factor authentication now offered, password aging rules, risk based authentication |
| LinkedIn | 6.5 Million password hashes stolen from DB and 100K+ released on web. LinkedIn sued for \$5M by users but trial thrown out based on privacy policy and inability to prove user was harmed materially                                               | 6.5 million<br>password<br>hashes          | Email sent to all users to reset<br>passwords, HTTPS used<br>across entire site,       |
| Twitter  | Hacker announces White House bombed. The stock market dropped<br>150 points & \$136B market value.<br>AP, Guardian and 60Minutes Twitter account compromised via a<br>phishing attack in which a user was tricked into handing over a<br>password. | Three– AP,<br>The Guardian<br>& 60 Minutes | Two factor authentication now offered -                                                |

#### **Need For Strong Authentication**

Additional identification steps significantly increases security

- Username and passwords are no match for today's sophisticated hackers
- Solution is easy to deploy and easy to use... ensuring user adoption
- Strong Authentication strengthens identity and access security by combining two or more identifiable elements

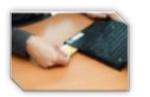

Something you HAVE

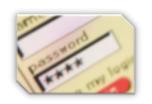

Something you KNOW

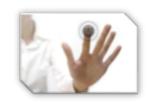

Something you ARE

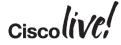

## **Identity Technologies and Components**

53

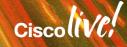

#### Which protocols do we see in SSO today?

SAML is a set of standards that have been defined to share information about who a user is, what his set of attributes are, and give you a way to grant/deny access to something or even request authentication. Two different organisation want to establish trust relations without exchanging passwords

**OAuth** is more about **delegating access to something**. You are basically allowing an **application to impersonate you**. It is used to grant access to API's that can do something on your behalf. For example you want to write an application that will use other applications like twitter, Gmail and Google Talk.

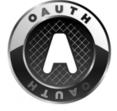

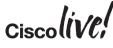

#### **Identity Framework**

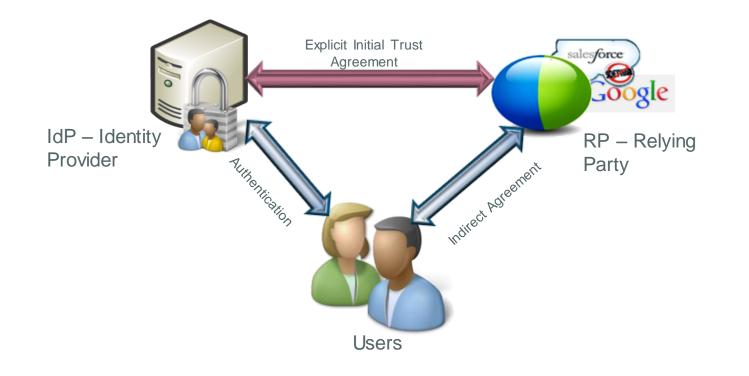

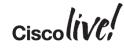

# Authentication and Authorisation (AuthN and AuthZ)

The process of **authorisation** is distinct from that of **authentication**. Whereas authentication is the process of verifying that "you are who you say you are", authorisation is the process of verifying that "you are permitted to do what you are trying to do".

When you enter a hotel and walk up to reception, the receptionist authenticates you by checking your passport.

Authentication

You do not need your passport to enter your room. Your room key authorises you to enter your room only, and not any other rooms. The room key / authorisation token does not identify the holder of the key / token.

Your room key is your authorisation token to enter your room and any resource that you are entitled in the Hotel

BRKUCC-2664 © 2015 Cisco and/orits affiliates. All rights re-

Authorisation

rediscover

After authentication has taken place, the receptionist gives you a room key.

HOTELS & RESOR

#### Single Sign-On Definition

Single Sign-On (SSO) is a session/user authentication process that permits a user to provide credentials **only once** in order to access multiple applications. The process authenticates the user for all the applications they have been given rights to and eliminates further prompts when they switch applications during a particular session.

With SSO the barriers for deploying stronger authentication is much lower.

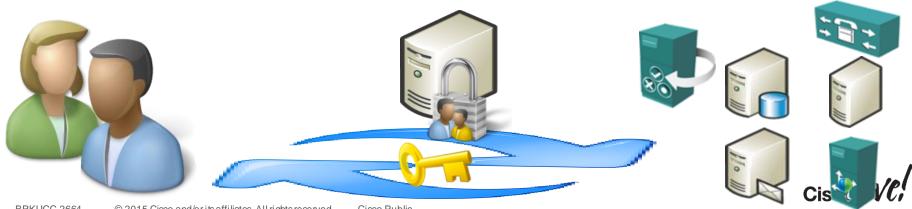

### Role of Identity Providers (IdP)

Validate who you are?

- Review personally identifying information to prove you are who you say you are (identity proofing), such as drivers license, passport, or biometric data
- Assign attributes [(name, role, email address] in the identity management system.

#### Validate and transact authentication requests?

 Verifying that the person seeking access to a resource is the one previously identified and approved by utilising some form of authentication system, often a username and password.

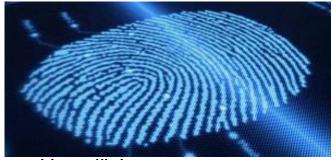

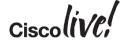

Which IdP Does Cisco Supports ?

Cisco supports any IdP vendor that is compliant with the **SAMLv2** Oasis Standard.

Internally in our development test cycles, we test our products against selected authentication methods of the follow IdP's :

- Microsoft Active Directory Federation Services (ADFS) 2.0
- Open Access Manager (OpenAM) 11.0
- PingFederate 6.10.0.4

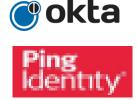

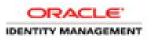

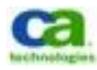

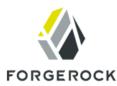

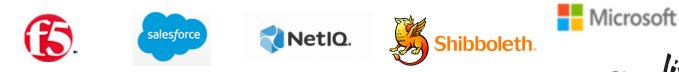

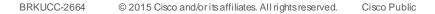

## SAMLv2 Protocol Deep Dive

DON

53

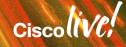

### Firefox is your friend!

## Firefox allow you to have an add-on that can decode SAML called SAML tracer

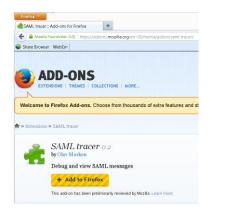

## It allow you to get the flow of your SSO interaction and also decodes SAML

| 🖲 SAM                                          | IL tracer                                                                                                    |                                                                                   |   |
|------------------------------------------------|----------------------------------------------------------------------------------------------------|-----------------------------------------------------------------------------------|---|
| Clear .                                        | Autoscroll Filter resources                                                                                                    |                                                                                   |   |
| GET                                            | http://ucxn1a.cisco.net/cuadmin/home.do                                                                                                    |                                                                                   |   |
| GET                                            | https://ucxn1a.cisco.net/cuadmin/home.do                                                                                                    |                                                                                   |   |
| GET                                            | https://ucxn1a.cisco.net/ssosp/saml/login?relayu                                                                                                    | rl=%2Fcuadmin%2Fhome.do                                                           |   |
| GET                                            |                                                                                                    | ILRequest=nZJBb9swDDXv%2FRWC7oIsK20SIQmQNRqWoFvdOtthN1p SAM                       | П |
| GET                                            | https://ping0a.cisco.net:9031/assets/css/screen.1.                                                                                                    |                                                                                   | 1 |
| GET                                            | https://ping0a.cisco.net:9031/assets/css/fluid.land                                                                                                    |                                                                                   |   |
| GET                                            | https://ping0a.cisco.net:9031/assets/css/fluid.1.cs                                                                                                    |                                                                                   |   |
| GET                                            | https://ping0a.cisco.net:9031/assets/images/gree                                                                                                    |                                                                                   |   |
| GET                                            | https://ping0a.cisco.net:9031/assets/images/bg_s                                                                                                    |                                                                                   |   |
| GET                                            | https://ping0a.cisco.net:9031/assets/images/logo                                                                                                    |                                                                                   |   |
| GET                                            | https://ping0a.cisco.net:9031/favicon.ico                                                                                                    | _pinglacitaly.zping                                                               |   |
| POST                                           | https://ping0a.cisco.net:9031/idp/ttfmv/resumeS/                                                                                                    | MI 20/ide/SSC size                                                                |   |
| POST                                           | https://ucxn1a.cisco.net/sosp/saml/SSO/alias/uc                                                                                                    |                                                                                   | n |
| GET                                            | https://ucxn1a.cisco.net/ssosp/sami/330/anas/uc                                                                                                    | SAM                                                                               | - |
| GET                                            | https://ucxn1a.cisco.net/cuadmin/home.do                                                                                                    |                                                                                   |   |
|                                                | nttps://ucxnia.cisco.net/cuadmin/nome.uo                                                                                                    | 1                                                                                 | _ |
| http Pa                                        | rameters SAML                                                                                                    |                                                                                   |   |
|                                                |                                                                                                    | NotOnOr&fter="2013-10-01T21:47:12.587Z"                                           |   |
| InRe                                           | esponseTo="s2ac5bb73de33061aa9b28c;                                                                                                    | fc895d776d3bab3423c"                                                              |   |
|                                                |                                                                                                    | />                                                                                |   |
|                                                | <th>n&gt;</th> <th></th>                                                                                                    | n>                                                                                |   |
|                                                |                                                                                                    |                                                                                   |   |
|                                                | <saml:conditions 2013-10-01t21:47:12.587z"<="" notbefore="20&lt;/th&gt;&lt;th&gt;&lt;/th&gt;&lt;th&gt;&lt;/th&gt;&lt;/tr&gt;&lt;tr&gt;&lt;th&gt;&lt;/th&gt;&lt;th&gt;NotOnOrAfter&lt;/th&gt;&lt;th&gt;=" th=""><th></th></saml:conditions> |                                                                                   |   |
|                                                | <pre>&gt; <saml:audiencerestriction;< pre=""></saml:audiencerestriction;<></pre>                                                                                                    |                                                                                   |   |
|                                                |                                                                                                    | ,<br>cisco.net                                                                    |   |
|                                                | <th></th> <th></th>                                                                                                    |                                                                                   |   |
|                                                |                                                                                                    |                                                                                   |   |
|                                                | <saml:authnstatement sessionin<="" th=""><th>ndex="oLNIjW_o1wv2GGRt2v6cLDt9Dfw"</th><th></th></saml:authnstatement>                                                                                                    | ndex="oLNIjW_o1wv2GGRt2v6cLDt9Dfw"                                                |   |
|                                                |                                                                                                    | tant="2013-10-01T21:42:12.5862"                                                   |   |
|                                                | >                                                                                                    |                                                                                   |   |
|                                                | <saml:authncontext></saml:authncontext>                                                                                                    |                                                                                   |   |
|                                                |                                                                                                    | names:tc:SAML:2.0:ac:classes:unspecified <th></th>                                |   |
| onte                                           | extClassRef><br>                                                                                                    |                                                                                   | ļ |
|                                                | <br>                                                                                                    |                                                                                   |   |
|                                                | <pre><sam1:attributestatement></sam1:attributestatement></pre>                                                                                                    |                                                                                   |   |
|                                                | <pre><sam1:attribute <="" name="uid" pre=""></sam1:attribute></pre>                                                                                                    | "                                                                                 |   |
|                                                |                                                                                                    | t="urn:oasis:names:tc:SAML:2.0:attrname-format:uri"                               |   |
|                                                | >                                                                                                    |                                                                                   |   |
|                                                | <saml:attributevalue></saml:attributevalue>                                                                                                    | xsi:type="xs:string"                                                              |   |
|                                                |                                                                                                    | xmlns:xs="http://www.w3.org/2001/XMLSchema"                                       |   |
|                                                |                                                                                                    | <pre>xmlns:xsi="http://www.w3.org/2001/XMLSchema-instance"<br/>&gt;paucorre</pre> |   |
|                                                |                                                                                                    | <pre>&gt;paucorres/sami:Attributevarue&gt;</pre>                                  |   |
|                                                |                                                                                                    |                                                                                   |   |
|                                                |                                                                                                    |                                                                                   | ł |
| <td>amlp:Response&gt;</td> <td></td> <td></td> | amlp:Response>                                                                                                    |                                                                                   |   |
| 71 recu                                        | uests received                                                                                                    |                                                                                   | 1 |
| i a requ                                       | action received                                                                                                    |                                                                                   |   |

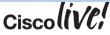

## SAML 2.0 Flow

#### Trust Agreement

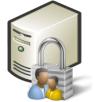

| 110 11      | IdP Identity<br>Provider                                 |              | <pre><ds:digetrikulto:zkpecqcdstfhutfxr=< pre="">//www.v3.org/2000/09/xmldsig#sh1/&gt;<br/></ds:digetrikulto:zkpecqcdstfhutfxr=<></pre> <pre><ds:signetinfo;<br><ds:signetinfo;<br>&lt;</ds:signetinfo;<br></ds:signetinfo;<br></pre> |
|-------------|----------------------------------------------------------|--------------|----------------------------------------------------------------------------------------------------|
|             | Metadata Exchange                                        |              | format:basic" Name="updateTimeStamp"/><br>                                                                                                    |
|             | RP Relying Party<br>Ex: WebEx                            |              | <pre> </pre> </td                                                                                                    |
| BRKUCC-2664 | © 2015 Cisco and/or its affiliates. All rights reserved. | Cisco Public | <pre>- <md:contactperson contacttype="technical">     <md:company>Cisco WebEx</md:company>     <md:company>Cisco WebEx</md:company></md:contactperson></pre>                                                                                                    |

<md:GivenName/>

<?xml version="1.0"?>

<ds:SignedInfo>

ID="WjLXkLN3oOdbC5hM2WrFVs0dFmM">

- <ds:Transforms>

</ds:Transforms>

- <ds:Signature xmlns:ds="http://www.w3.org/2000/09/xmldsig#">

- <ds:Reference URI="#WjLXkLN3oOdbC5hM2WrFVs0dFmM">

- <md:EntityDescriptor xmlns:md="urn:oasis:names:tc:SAML:2.0:metadata" entityID="cisco.net" cacheDuration="PT1440M"

<ds:Transform Algorithm="http://www.w3.org/2000/09/xmldsig#enveloped-signature"/> <ds:Transform Algorithm="http://www.w3.org/2001/10/xml-exc-c14n#"/>

cds:CanonicalizationMethod Algorithm="http://www.w3.org/2001/10/xml-exc-c14n#"/>
<ds:SignatureMethod Algorithm="http://www.w3.org/2000/09/xmldsig#rsa-sha1"/>

<ds:DigestMethod Algorithm="http://www.w3.org/2000/09/xmldsig#sha1"/>

#### SAML 2.0 Flow Resource Request

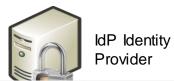

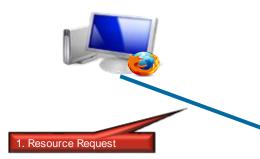

#### GET http://cucm3a.cisco.net/ HTTP/1.1

User-Agent: Mozilla/5.0 (Windows NT 6.1; rv:24.0) Gecko/20100101 Firefox/24.0 Accept: text/html,application/xhtml+xml,application/xml;q=0.9,\*/\*;q=0.8 Accept-Language: en-US,en;q=0.5 Accept-Encoding: gzip, deflate

#### HTTP/?.? 200 OK

http

X-Frame-Options: SAMEORIGIN Set-Cookie: JSESSIONID=AC3F2F352AFC2DDC195F51F2F90781BC; Path=/; HttpOnly Content-Type: text/html;charset=utf=8 Content-Length: 4621 Date: Wed, 11 Dec 2013 10:13:42 GMT

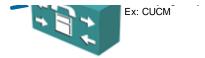

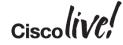

#### SAML 2.0 Flow

#### **Redirect with Authentication Request**

http Parameters SAML

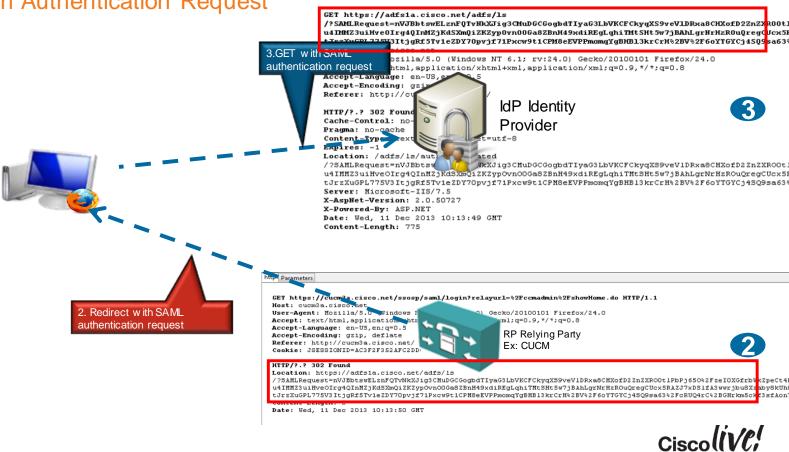

#### SAML 2.0 Flow

#### Redirect with Authentication Request

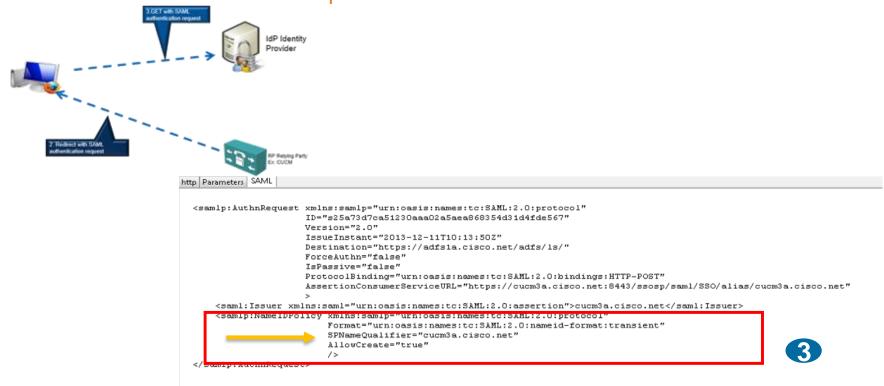

#### SAML 2.0 Flow Identify the User

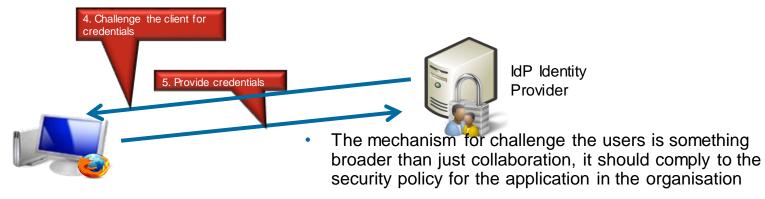

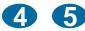

Any authentication mechanism, single or multi factor, ٠ supported by the IdP will be supported by the collaboration applications

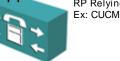

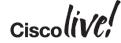

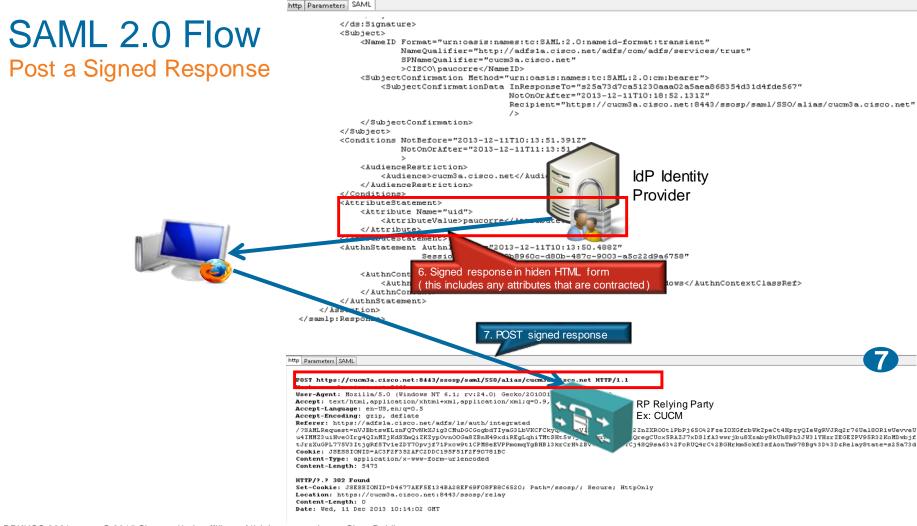

## **OAuth Protocol**

RIN DI

53

GD

BBDD

77

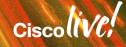

#### OAuth 2.0

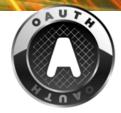

- The OAuth 2.0 authorisation protocol enables a third-party application to obtain limited access to an HTTP service, either on behalf of a resource owner by orchestrating an approval interaction between the resource owner and the HTTP service, or by allowing the third-party application to obtain access on its own behalf.
- It is an Authorisation protocol
  - Valet key concept
  - Eliminate the need for web sites to ask for passwords when you are accessing to your information.
  - The resource owner authorise a client to access to resources in a server
  - Client can be web app, desktop/phone app, JS in browser

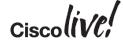

#### OAuth 2 Flow

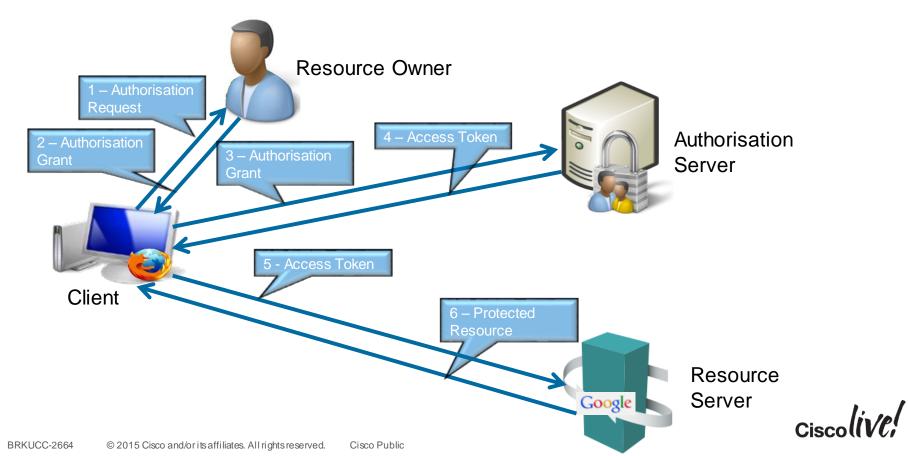

#### Why we need OAuth in Cisco collaboration products?

Jabber clients need to access to non-HTML services and Avoid overloading the IdP with SAML requests

- CUCM UDS
- CUCM CTI
- CUCM SIP
- IM&P SOAP
- IM&P XMPP
- UCxN VMRest

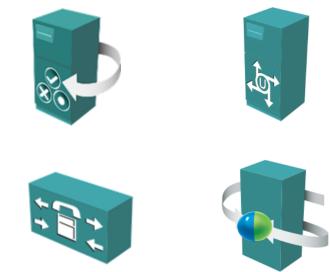

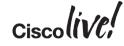

# How cookie/tokens work and why they prevent re-authentication?

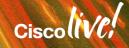

#### SAML Cookies to Prevent Re-authentication

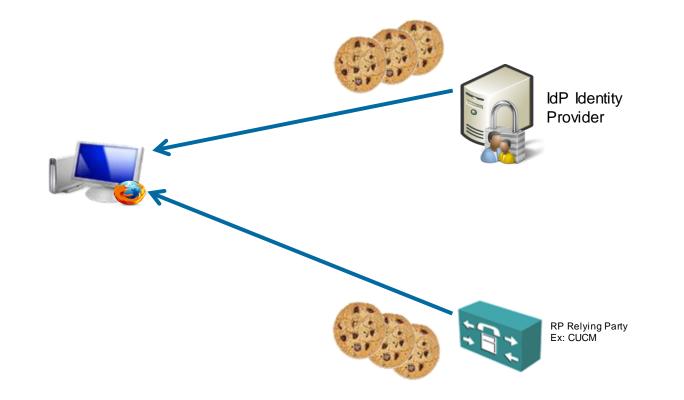

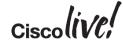

#### SAML Cookies to Prevent Re-authentication

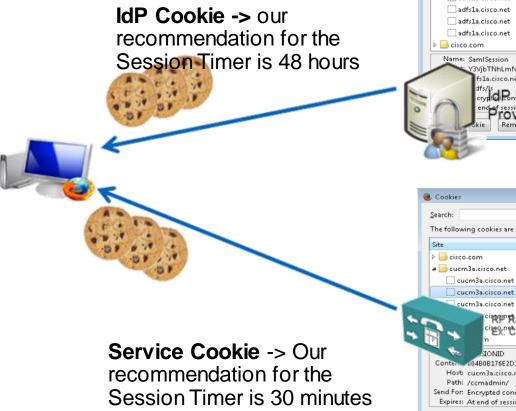

| Site                                                                                                    | <ul> <li>Cookie Name</li> </ul> |      |
|----------------------------------------------------------------------------------------------------|---------------------------------|------|
| adfs1a.cisco.net 🦲                                                                                                    |                                 |      |
| 🔄 adfs1a.cisco.net                                                                                                    | MSISIPSelectionPersistent       |      |
| 🔄 adfs1a.cisco.net                                                                                                    | SamlSession                     |      |
| [ ]] adfs1a.cisco.net                                                                                                    | MSISAuth                        |      |
| adfs1a.cisco.net                                                                                                    | MSISAuth1                       |      |
| adfs1a.cisco.net                                                                                                    | MSISAuthenticated               | l    |
| adfs1a.cisco.net                                                                                                    | MSISLoopDetectionCookie         |      |
| 🖻 🔜 cisco.com                                                                                                    |                                 |      |
| Name: SamlSession<br>Y3VjbTNhLmNpc2NvLm5I<br>fs1a.cisco.net<br>dfs/j3<br>crystCRon denati<br>endef session<br>kie Remove All Coo |                                 | biU: |

Cookies

- - X

| Site       |                                                                       | <ul> <li>Cookie Name</li> </ul>              |        |
|------------|-----------------------------------------------------------------------|----------------------------------------------|--------|
| cisco.co   | m                                                                     |                                              | ^      |
| 🔺 📴 cucm3a | .cisco.net                                                            |                                              |        |
| 🗌 cucm     | 3a.cisco.net                                                          | JSESSIONID                                   |        |
| cucm       | 3a.cisco.net                                                          | JSESSIONID                                   |        |
| cucm       | 3a.cisco.net                                                          | JSESSIONID                                   |        |
|            | <sup>ci</sup> 税炉Relying Party<br><sup>ci</sup> 絶かたUCM<br><sup>n</sup> | JSESSIONIDSSO<br>com.cisco.ccm.admin.servlet | ts.R ₹ |
| Host: cu   | JONID<br>4808176E2D1E0EEB7B8214D0E758<br>icm3a.cisco.net<br>cmadmin/  | 51                                           |        |

#### SAML 2.0 Cookies to Prevent Re-authentication

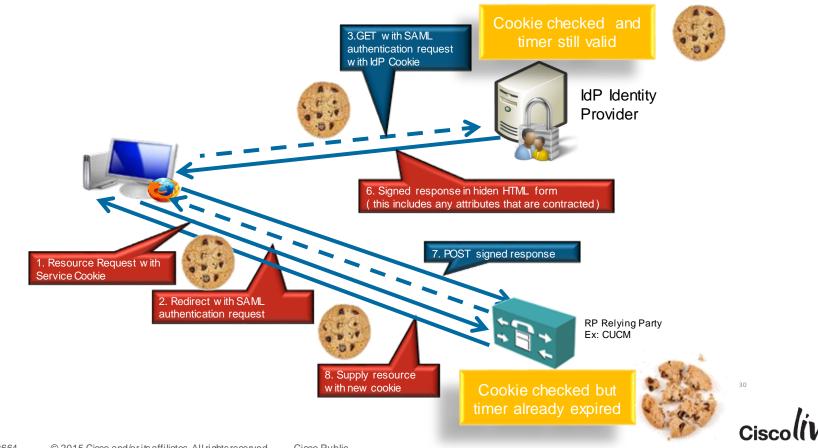

## Type of Cookies

#### **Session Cookies**

- Are limited to a single browser instance (i.e. jabber)
- Cookie does not survive exiting jabber and cannot be used by any other browser session while jabber is running
- Typically this type of session requires IDP login at every jabber launch

#### **Persistent Cookies**

- Persistent cookies are available to all instances of a given browser (i.e. jabber and platform browser, Internet Explorer, Safari or Chrome)
- Logging into other apps prior to jabber may mean jabber does not require an IDP login

#### Cookie Realm (OpenAM)

 OpenAM IDP support realms. These are essentially persistent cookies, but only shared between certain applications

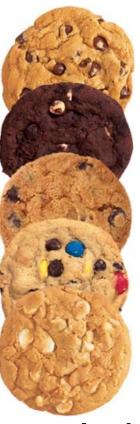

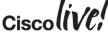

#### **OAuth Tokens**

**OAuth Access Token:** A token that authorises a bearer to access a protected resource. An Access Token is issued by the Authorisation service to an OAuth Client.

Access Tokens are typically issued to a **particular** user with a **particular** scope and with a specific expiry time.

**OAuth Refresh Token:** A token that an OAuth Client can use to request a new Access Token on expiry of an existing Access Token.

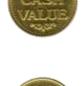

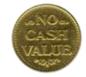

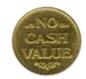

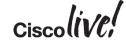

#### **Durations for Tokens and Cookies**

If the Application SAML session timer is bigger than the 75% of the duration of the OAuth token, then there will never be a re-authentication request to the IdP.

| - SSO Configuration -                       |    |    |
|---------------------------------------------|----|----|
| OAUTH Token Expiry<br>Timer                 | 60 | 60 |
| Redirect URIs for Third<br>Party SSO Client |    | ]  |

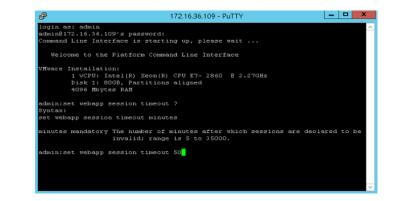

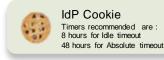

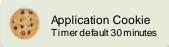

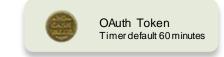

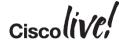

#### **Durations for Tokens and Cookies**

 The IdP Idle timeout timer, if exists, needs to be larger than 75% of the OAuth timer, or re-authentication happen every time a request arrives to the IdP

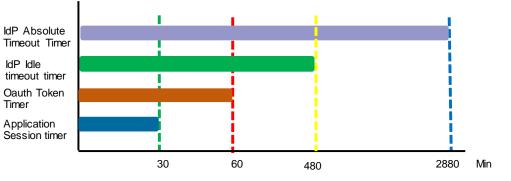

 When Jabber is active and IdP idle timeout is larger than 75% of the OAuth timer than reauthentication will only happen at the IdP Absolute timeout timer

## Cisco Collaboration Common Identity Architecture

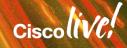

#### **Cisco Collaboration Identity System Release 10.X**

User Attributes access when clients are inside the customer network

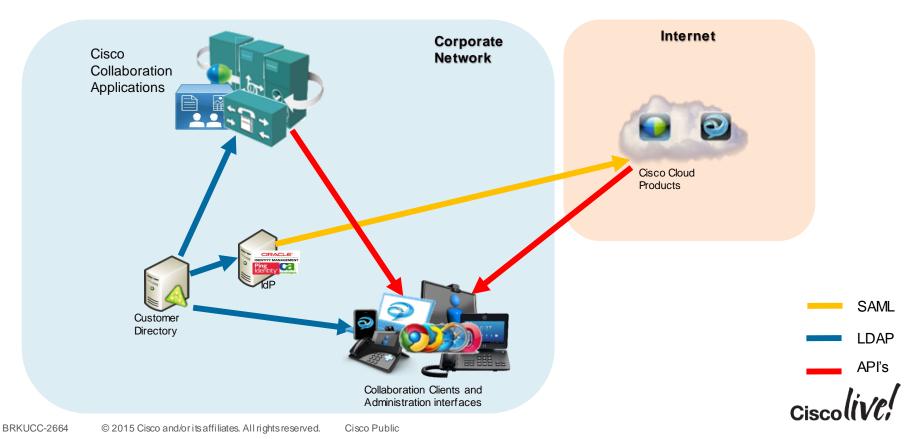

# **Cisco Collaboration Identity System Release 10.X**

User Attributes access when clients are outside the customer network

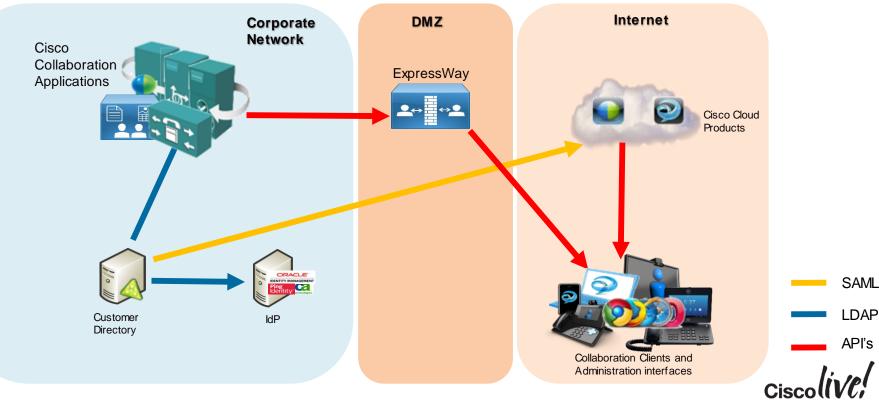

## Cisco Collaboration Identity System Release 10

Single Sign-On when clients are inside the customer network

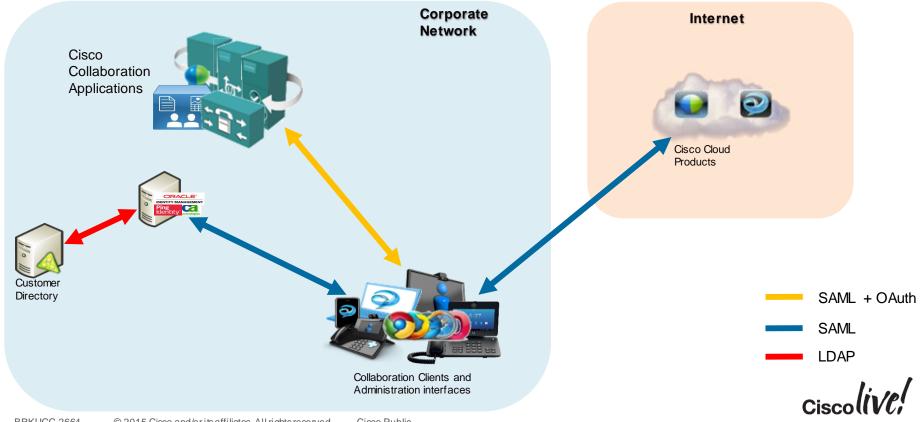

# **Cisco Collaboration Identity System Release 10**

Single Sign-On when clients are inside the customer network

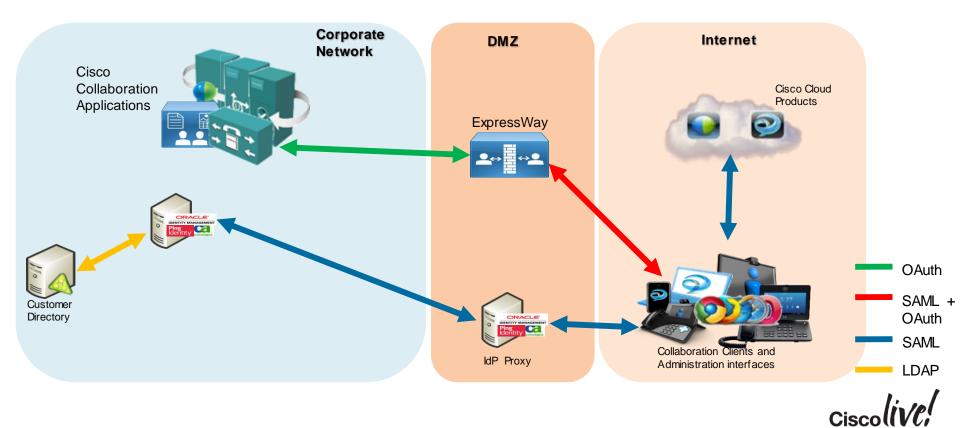

# What end goal for the Common Identity Architecture?

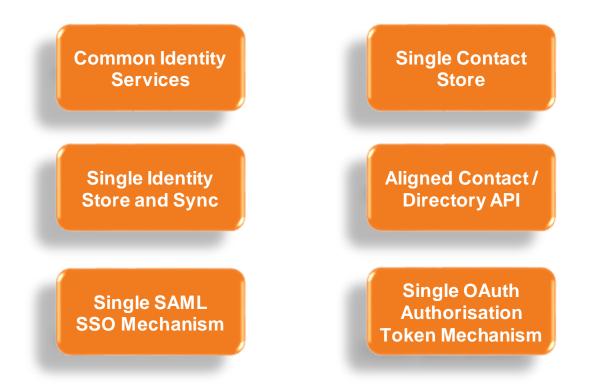

Ciscolive!

# User perception for authentication with different mechanisms

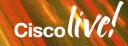

# Minimum Expected in any Deployment

- There is a single source for user information in the organisation, that • is the corporate LDAP
- All Cisco application get the authentication from same source, • Customer corporate LDAP.
  - Any authentication request is done though an LDAP bind to the corporate directory.
  - CUCM and Unity Connections need to have LDAP Authentication configured.

#### **User Experience**

User provides the same corporate password as the rest of the non-• UC applications.

Save

Status (i) Status: Ready

LDAP Password

172.16.36.10

CISCO Publi Add Another Redundant LDAP Server

Confirm Reseword LDAP User Search Base<sup>1</sup>

I DAR Server Information

LDAP Authentication for End Users

- Most of the Cisco UC apps have the option to save the • password, the user will only prompt for it again when dudu Cisco Unified CM Administration corporate password is changed.
- Authentication process isn't shared between • applications.

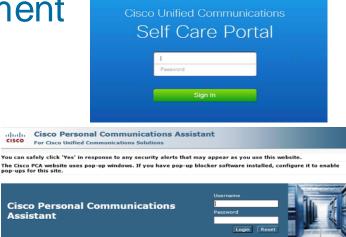

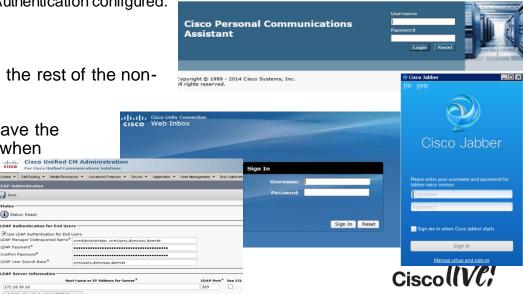

advadue

cisco

# **On Premise Jabber Optimisations**

- Jabber consumes services from different Cisco Applications ( CUCM, connections, Webex ) .
- We can configure the service profile to use the same login credentials for connecting to all the Cisco Applications.
- For WebEx meeting Centre or CWMS you need to make sure use the same user credentials as CUCM

#### **User Experience**

• After the change of corporate password or at first login only Jabber login credentials will be needed, no need to provide password in the Jabber

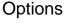

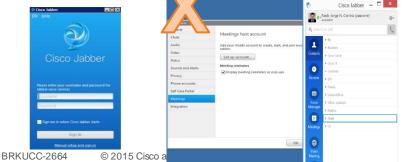

|             | The second second second second second second second second second second second second second second second se | A STATE OF THE OWNER OF THE OWNER OF THE OWNER OF THE OWNER OF THE OWNER OF THE OWNER OF THE OWNER OF THE OWNER |
|-------------|----------------------------------------------------------------------------------------------------|----------------------------------------------------------------------------------------------------|
| 🗲 🔒 http    | s://cucm4a. <b>cisco.net</b> :8443,                                                                             | 3/ccmadmin/serviceProfileEdit.do?key=580cc9d2-a2df-f1df-46a3-1                                                  |
| cisco       |                                                                                                    | CM Administration                                                                                               |
| System 👻 C  | all Routing 👻 Media Resou                                                                                       | urces • Advanced Features • Device • Application • Use                                                          |
| ervice Pro  | file Configuration                                                                                              |                                                                                                    |
| Save 🔰      | 🕻 Delete 📄 Copy 🕂                                                                                               | Add New                                                                                                    |
| <b></b>     |                                                                                                    |                                                                                                    |
| Status —    |                                                                                                    |                                                                                                    |
| i Status    | Ready                                                                                                    |                                                                                                    |
| Service Pr  | ofile Information —                                                                                             |                                                                                                    |
| Name*       | UCService                                                                                                    |                                                                                                    |
| Description |                                                                                                    |                                                                                                    |
| Make th     | s the default service pro                                                                                       | ofile for the system                                                                                            |
|             |                                                                                                    |                                                                                                    |
| Voicemail   | Profile                                                                                                    |                                                                                                    |
| Primary     | ucxn4a ¥                                                                                                    |                                                                                                    |
| Secondary   | <none> ¥</none>                                                                                                 | \<br>\                                                                                                    |
| Tertiary    | <none> v</none>                                                                                                 |                                                                                                    |
| Credentials | source for voicemail ser                                                                                        | rvice* Unified CM - IM and Presence 🗸                                                                           |
| MailStore   |                                                                                                    |                                                                                                    |
|             | Mailstore                                                                                                    |                                                                                                    |
| Drimsey     | Mailetora u                                                                                                    |                                                                                                    |
| -Confere    | ncing Profile                                                                                                   |                                                                                                    |
|             | anding Prome                                                                                                    |                                                                                                    |
| Primary     |                                                                                                    | uc8sevtlabcuvc14 v                                                                                              |
| Seconda     | iry                                                                                                    | <none> V</none>                                                                                                 |
|             |                                                                                                    |                                                                                                    |
| Tertiary    |                                                                                                    | <none> v</none>                                                                                                 |
| Tertiary    | Certificate Verification                                                                                        |                                                                                                    |

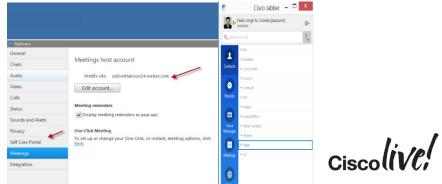

# What SSO with username/password authentication will bring us?

- It will require the deployment of an IdP, it will check username and password from corporate directory, most of them uses LDAP bind.
- As side effect delivers auto provision and update of WebEx products
- The User experience of the Form can be customised in most of the IdP's

#### **User Experience**

- Cross launch in the same browser session of other apps without the need for re-authenticate.
- Very agnostic experience supporting any kind of device and operating system

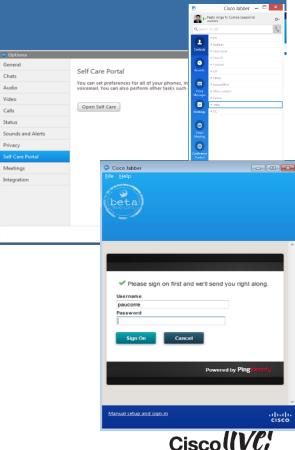

# What SSO with Kerberos authentication will bring us ?

- Customer is only looking for Jabber for Windows, Mac or iOS
- Customer is not going to use outside the corporate firewall.
- The users login to their PC, Mac or iOS device that is part of a AD Domain.

#### **User Experience**

- It's is just magic credentials aren't asked at all, since it relies on initial windows login.
- If credentials are changed in AD there isn't any need to provide new credentials to the Collaboration clients

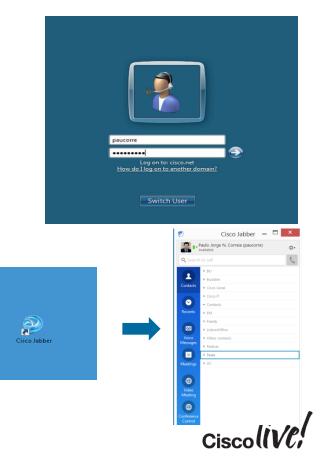

# What SSO with certificate authentication will bring us?

- Will require that the customer uses it own Enterprise CA or buy certificates from a public CA.
- Specially useful for deploy in Mobile devices that run Cisco Collaboration applications, assuming the customer already own and MDM that will help in the certificates deployment.
- Since we use WebView on mobile devices there is a limitation where the certificate store isn't accessible before Android LE
- · Apple still doesn't allow for WebView to access to the certificate store

#### **User Experience**

- It's is just magic credentials aren't asked at all.
- If credentials are changed in AD there isn't any need to provide new credentials to the Collaboration clients

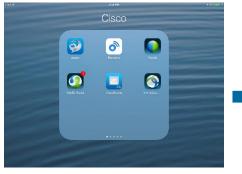

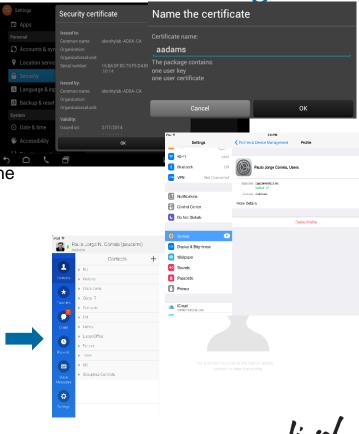

# What SSO with SmartCards authentication will bring us?

- Most secure way of providing authentication, but requires the OS capabilities of "read" the smartcards.
- Smartcard isn't much different from certificate authentication, major difference is that the certificate isn't local to the device but it is store in the smartcard itself.
- Another difference is that a smartcard solution always use two factor authentication, and needs a PIN, password or pass phase for the second factor authentication.

#### **User Experience**

- A Pin/Password/Pass Phrase needs to be provided for the second factor authentication.
- If credentials are changed in AD nothing changes in the normal login process of the user.
- Most use mechanism for two factor authentication

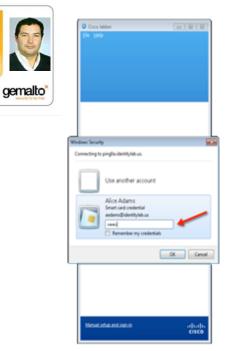

NFC ))

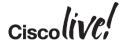

# Recommendation for Jabber for Windows

#### **Simple Authentication**

- Most of the customer that what to deliver SSO in Windows platform always want to use Kerberos
- When outside the corporate network and can't reach the Kerberos KDC then a fallback to username/password is the most common use authentication mechanism.

#### **Strong Authentication**

- · A lot of customers uses smartcards
- Other customers will use One Time Passwords as the main method or as a second factor authentication

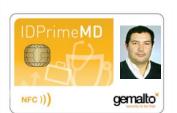

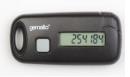

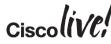

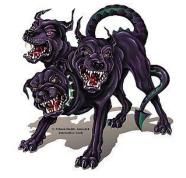

# **Recommendation for Jabber for Mac**

#### **Simple Authentication**

- Most of the customer will use simple username/password to connect their Mac's
- We might see in some more structured organisation when they have a mix of Mac's and PC's that the Mac is also integrate into a Windows Domain, which means that the Mac's also use Kerberos.

#### **Strong Authentication**

 Most customers will use One Time Passwords as the main method or as a second factor authentication

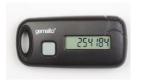

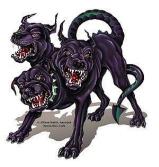

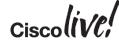

## Recommendation Jabber for Mobile Devic

#### **Simple Authentication**

- Certificate should be the best option if OS allow and can protect rogue application to have access to them.
- More advance customer might use more advance mechanism like the IMEI of a mobile phone
- The most common use will be username/password

#### **Strong Authentication**

 Most customers will use One Time Passwords as the main method or as a second factor authentication

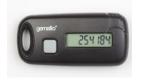

| ertifica   | te Information                             |
|------------|--------------------------------------------|
|            | is intended for the following purpose(s)   |
|            | a on disk to be encrypted<br>mail messages |
|            | r identity to a remote computer            |
|            |                                            |
|            |                                            |
|            |                                            |
| Issued to: | Paulo Jorge Correia                        |
|            |                                            |
|            |                                            |
|            | cisco-AD0A-CA                              |
|            | cisco-ADDA-CA                              |

|        | 5:3TPM                                     | 🕇 100% 📻 f |
|--------|--------------------------------------------|------------|
|        | Profiles & Device Management     Profile   |            |
| Je     | <b>VICES</b>                               |            |
|        | Paulo Jorge Correia, Users                 |            |
|        | Signed by paucorre@cisco.net<br>Verified ✓ |            |
|        | Contains Certificate                       |            |
|        | More Details                               | >          |
|        |                                            |            |
| FICATE |                                            |            |
|        | e Correia, Users<br>isco-AD0A-CA           | >          |

#### Security certificate

xpires: August 7, 201

CERTIFIC/

|            | ОК                                                  |
|------------|-----------------------------------------------------|
|            |                                                     |
|            |                                                     |
| Validity:  |                                                     |
|            |                                                     |
|            |                                                     |
|            |                                                     |
| Issued by: |                                                     |
|            | 16:BA:0F:8C:70:F5:D4:BC:4C:14:D0:EE:67:B8<br>:10:14 |
|            |                                                     |
|            |                                                     |
|            | identitylab-AD0A-CA                                 |
| Issued to: |                                                     |
|            |                                                     |

# What SSO with selecting different authentication mechanisms based on Device/OS/Client will bring us?

- SAML is a HTTP based which means that all the authentication request to the IdP comes with an User-Agent, based on that user agent we can select different kind of authentication.
- Will remove restrictions that we had on specific some authentication protocols on specific Devices/Operating Systems.
- Best compromise from user experience considering, security and variety of devices that our collaboration clients run on

#### **User Experience**

Depends what which authentication mechanism is chosen for each device/application

|    | Main         |            | Manag     | je Adapter Selector Instanc        | es                                                                                                   |
|----|--------------|------------|-----------|------------------------------------|----------------------------------------------------------------------------------------------------|
| Ma | inage Adapte | r Selector | Instances | ☆ Map Results to Adapter Instances |                                                                                                    |
| Σ  |              |            |           |                                    | authentication policy during SSO processing. Mu<br>Idapter Instance or to another Adapter Selector f |

| Fail If No Selection   |                        |                          |
|------------------------|------------------------|--------------------------|
| SELECTOR INSTANCE NAME | SELECTOR RESULT VALUES | INSTANCE                 |
| MSIE                   | No                     | None                     |
|                        | Yes                    | Kerberos - (Adapter)     |
| • DX650 •              | No                     | None                     |
|                        | Yes                    | Certificates - (Adapter) |
| AppleDevices -         | No                     | None                     |
|                        | Yes                    | HTMLform - (Adapter)     |
| None                   |                        |                          |
| DEFAULT ADAPTERS       |                        |                          |
| HTTPBasic 💌            |                        |                          |
| None                   |                        |                          |

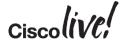

# Identity in Customer Private Cloud

BBIN

53

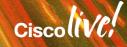

# What Needs to be Configured to Enable SSO in CUCM

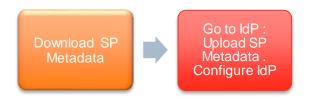

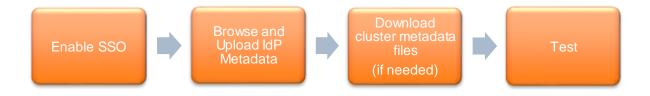

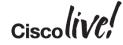

## Enabling SSO in CUCM Get the metadata from the SP (CUCM)

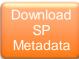

# Need to get the metadata from the collaboration products like CUCM, uCXN, IM&P, Prime.

| <br><br><br><md:nameidformat>urn:oasis:names:tc:SAML:2.0:nameid-format:</md:nameidformat>                                                                                                    | transient<br>cisco.net:8443/ssosp/saml/SSO/alias/cucm3a.cisco.net" Binding="urn:oasis:names:tc:SAML:2.0:bindings:HTTP-POST"/> |
|----------------------------------------------------------------------------------------------------|----------------------------------------------------------------------------------------------------|
|                                                                                                    | This file will provide the <b>certificates</b> required to the HTTPS                                                          |
|                                                                                                    | connection to the IdP                                                                                                    |
| Office Unified CM Administration     For Cisco Unified Communications Solutions  System      Cal Routing      Media Resources      Advanced Features      Device      Application      User Management      Buk Administra | This file also provides extra information for SAML to work :                                                                  |
| SAML Single Sign-On                                                                                                    |                                                                                                    |
| Enable SAML SSO     Expert All Metadata     O     Update IdP Metadata File     // Fix All Disabled Servers      Status     Status     Status                                                                               | <ul> <li>NameID format<br/>urn:oasis:names:tc:SAML:2.0:nameid-format:transient</li> </ul>                                     |
| SAML Single Sign-On         (1 - 1 of 1)           Server Name         SSO Status         Re-Import Metadata         Last M           cucm6a.cisco.net         Disabled         N/A         Never                          | Location of the Service                                                                                                    |
| Enable SAML SSO Export All Metadata                                                                                                    | https:// <cucm fqdn="">:8443/ssosp/saml/SSO/alias/<cucmfqdn></cucmfqdn></cucm>                                                |
| <ul> <li>*- indicates required item.</li> </ul>                                                                                                    | • What kind of SAML <b>binding</b> we are going to use SAML 2.0 using HTTP-POST and HTTP-REDIRECT <b>Ciscolive</b>            |

Manage IdP Adapter Instances

ane IdP Adapter Instance

## Enabling SSO in CUCM Configuring the IdP

Most of the vendors always have two major tasks that together define the agreement between the IdP<->SP:

- 1. Configuring the IdP part, where we define what authentication mechanism we are going to use.
- 2. With the metadata xml file that we got from the Cisco Collaboration Product we configure the SP component

SP Connection

| M menade in sembler meances    |                                                                   |                                     |        |                      |                                         |        |                              |                               |                                                   | A second a second y              |
|--------------------------------|-------------------------------------------------------------------|-------------------------------------|--------|----------------------|-----------------------------------------|--------|------------------------------|-------------------------------|---------------------------------------------------|----------------------------------|
| D PingFederate uses adapters t | o authenticate users to your partners' applications. Here you can | manage "instances" of adapters that | (SP    |                      |                                         |        | S Summa                      | y information for your SP con | nection. Click a heading in a section to edit a p | articular configuration setting. |
| INSTANCE NAME                  | INSTANCE ID                                                       | TYPE                                |        |                      |                                         |        | Connection St                | tus                           |                                                   |                                  |
| ADLDAP                         | ADLDAP                                                            | HTTP Basic IdP Adapter              | Circle | e of Trust (2 Item(: | 5))                                     |        | SP Conne                     |                               |                                                   |                                  |
| ADLDAPForm                     | ADLDAPForm                                                        | HTML Form IdP Adapter               | hlow   | Delete               |                                         |        | CONNECTIO                    |                               |                                                   |                                  |
| ADDC                           | ADDC                                                              | IMA.IdP Adapter 3.1                 | New.   | Delete               |                                         |        | Connection R                 | le .                          | SP                                                |                                  |
|                                |                                                                   |                                     | ¥ 8    | Name 🔺               | Entities                                |        | Browser SSC                  | Profiles                      | true                                              |                                  |
|                                |                                                                   |                                     |        | CUCM                 | cucm3a.cisco.net sam 2                  |        | Protocol                     |                               | SAML 2.0                                          |                                  |
|                                |                                                                   |                                     |        | 0000                 | CUCMOpenAM[sam12                        |        | Connection To<br>WS-Trust ST |                               | No Template                                       |                                  |
|                                |                                                                   |                                     |        | WebEx                |                                         |        | Outbound Pre                 |                               | false<br>false                                    |                                  |
|                                |                                                                   |                                     |        | WEDEX                | CloudOpenAM saml2<br>uc8sevtlab14 saml2 |        | CONNECTIO                    | -                             | 1014                                              |                                  |
|                                |                                                                   |                                     |        |                      | dcosevilab 14jsanniz                    |        | Browser SSC                  |                               | true                                              |                                  |
|                                |                                                                   |                                     |        |                      |                                         |        | Attribute Que                | r                             | false                                             |                                  |
|                                |                                                                   |                                     |        |                      |                                         |        | GENERAL I                    | FO                            |                                                   |                                  |
|                                |                                                                   |                                     | Entity | Providers (4 Iten    | n(s))                                   |        | Patrer's Ent                 | y ID (Connection ID)          | cuom3a cisco net                                  |                                  |
|                                |                                                                   |                                     | _      |                      |                                         |        | Base URL                     |                               | https://cucm3a.cisco.net.8443                     |                                  |
|                                |                                                                   |                                     | New.   | . Delete Impo        | rt Entity                               |        | Browser S<br>SAML PROF       |                               |                                                   |                                  |
|                                |                                                                   |                                     | ≶8     | Name                 | Protocol                                | 🔺 Туре | IdP-Initiated S              |                               | false                                             |                                  |
|                                |                                                                   |                                     |        | CloudOpenAM          | SAMLv2                                  | IDP    | IdP-Initiated S              | .0                            | faise                                             |                                  |
|                                |                                                                   |                                     |        |                      |                                         |        |                              | riusteu                       | /                                                 | in lin l                         |
|                                |                                                                   |                                     |        | cucm3a.cisco.net     | SAMLv2                                  | SP     |                              | Remote                        | 1                                                 | Cisco                            |
|                                | @ 201E Ciasa and a rita offilia                                   | too All rightoroo                   |        | CUCMOpenAM           | SAMLv2                                  | IDP    |                              | Hosted                        | 1                                                 |                                  |
| RKUCC-2664                     | © 2015 Cisco and/orits affilia                                    | lies. An rights res                 |        | uc8sevtlab14         | SAMLv2                                  | SP     |                              | Remote                        | 1                                                 |                                  |

### Enabling SSO in CUCM Export the metadata from the IdP

Similar to what we did in the beginning with the Collaboration Application we are going to export the metadata of the IdP to enable SSO on the SP

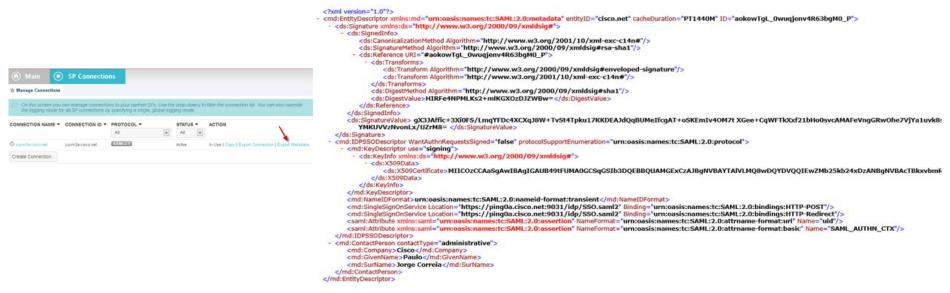

### Enabling SSO in CUCM Going through the wizard

Enable SSO

- 1. Import the IdP metadata
- 2. Download the Metadata from all node is the cluster if needed
- 3. Run the Connection test

| CISCO CISCO Unified CM Administration<br>For Cisco Unified Communications Solutions                                                                                                    |                                                                                                    |                                                                                                    |                                                                                                    | _          |
|----------------------------------------------------------------------------------------------------|----------------------------------------------------------------------------------------------------|----------------------------------------------------------------------------------------------------|----------------------------------------------------------------------------------------------------|------------|
| System 👻 Call Routing 👻 Media Resources 👻 Advanced Features 👻 Device 👻 Application 👻 User Ma                                                                                                    | https://cucm3a.cisco.net/ccmadmin/samlSingleSignOnConfigurationW                                                                                                    | Wizard2.c                                                                                                    | Test SAML - Mozilla Firefox                                                                               |            |
| AML Single Sign-On Configuration                                                                                                    | Cisco Unified CM Administration     Cisco Unified Communications Solutions     System      CalRouting      Media Resources      Advanced Features      Device                       | CISCO UNITIED CM ACI<br>CISCO<br>For Cisco Unified Communicat<br>System + Cal Routina + Media Resources + /                                                                                                    |                                                                                                    | <u> </u>   |
| tatus<br>D Ready to import Identity Provider metadata trust file to cluster servers                                                                                                    | SAML Single Sign-On Configuration                                                                                                    | SAML Single Sign-On Configuration                                                                                                    | Congratulations on a successful SAML SSO configural<br>Please close this window and click "Finish" on the | tion test. |
| Identity Provider(IDP) Metadata Trust File<br>To configure the trust relationship between the Idp and your servers, you must first obtain trust met<br>IdP Metadata File C:\Users'Administator.EMEAR\Downloads\metadata.xml Browse |                                                                                                    | The server metadata file must be installe                                                                                                    | configuration wizard to complete the setup.                                                               |            |
| Initiate the Metadata Import<br>This action must be successful for at least the Publisher before moving on to the next task in this wiz<br>Import Idp Metadata                                                                     | Download Server Metadata to Local Storage     After downloading the file below, manually install the server trust metadat     This file must be downloaded before you can continue. | Test SSO Setup<br>This test verifies that the metadata files are co<br>This test can be run on any of the subscriber f<br>SSO setup cannot be completed unless this te<br>To run this test you must have at least one LD |                                                                                                    | Great      |
| Next Cancel                                                                                                    | Download Trust Metadata Fileset<br>Back Next Cancel                                                                                                    | Please use one of the ids shown below. Valid administrator ids Coarvalh poucorre                                                                                                    |                                                                                                    | Success    |
|                                                                                                    |                                                                                                    | Back Cancel                                                                                                    | Run Test                                                                                                  |            |

# What happen to the Administration login page after SSO enable?

Even after enabling SSO in the Cisco Collaboration Application, you still have a way to use the Administration pages with the initial application user

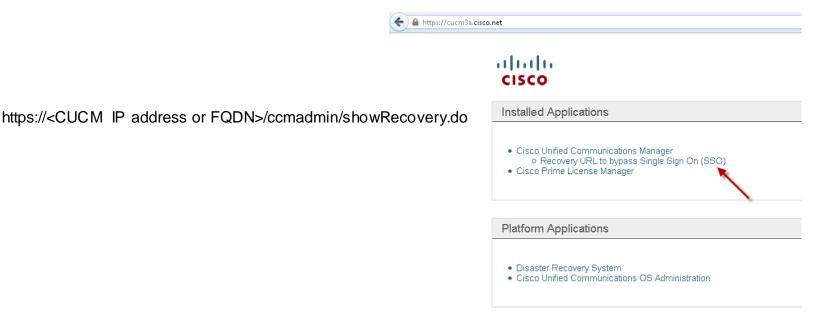

# Tomcat certificate what is used for?

Provide trusted identification for the Administration and User web browsing into our products

- -

Cisco Jabber

Cisco Jabber...

0

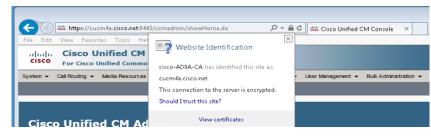

Description(friendly name) Trust Certificate

) nds.com (dNSName) ) cisco.net (dNSName) ) tandberg.net (dNSName) ) cup4b.cisco.net (dNSName) ) emear.cisco.net (dNSName

Extension: SubjectAltName (OID.2.5.29.17

Cisco

Certificate File Data

Critical: false altNames: 8 names 1) cucm4a.cisco.net (dNSName) 2) cup4a.cisco.net (dNSName) 3) cucm4b.cisco.net (dNSName)

Provide trusted identification for Jabber when it connects to the different Cisco Services (CUCM, IM&P, Unity Connection)

| Security Alert     Image: Security Alert     Image:                                                                                                    |
|----------------------------------------------------------------------------------------------------|
| Composition for the except velocities for the set as not being to be except velocities for the set as not being to be except velocities for the set as not being to be except velocities for the set as not being to be except velocities for the set as not being to be except velocities for the set as not being to be except velocities for the set as not being to be except velocities for the set as not be except velocities for the set as not be except velocities for the |
| Ves         No         Ves         Cestfoate         Self-         cisco-AD0A-CA         signed           tomcat-trust         cucm4a.cisco.net-ms         CA-         Multi-server(SAN)         cisco-AD0A-CA                                                                                                    |
| signed<br>tomcat-trust <u>cucm4a.cisco.net-ms</u> CA- Multi-server(SAN) cisco-AD0A-CA                                                                                                    |
| tomcat-trust <u>cucm4a.cisco.net-ms</u> CA- Multi-server(SAN) cisco-AD0A-CA                                                                                                    |
|                                                                                                    |
| signed                                                                                                    |
|                                                                                                    |
|                                                                                                    |
|                                                                                                    |
|                                                                                                    |
|                                                                                                    |

With version CUCM 10.5 we introduce the concept of Multi SAN certificates to avoid the need of providing and certificate per node of the cluster

# What happens when Tomcat certificate expire?

When signed by a enterprise CA or even a public CA, normally the certs have a validity of 2 years. Our products can notify when a certificate is going to expire.

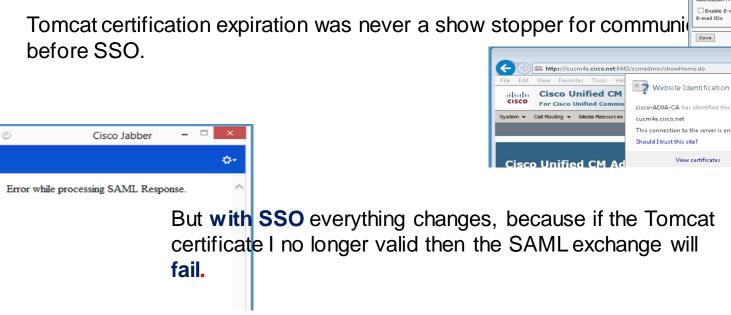

|                      | $\langle - \rangle$ | 🔐 https://cu   | .cm4a. <b>cisco.net</b> :844 | 43/cmplatform/     | /certificateMonito                       | rEdit.do ,        | o-≙c      | atte C |
|----------------------|---------------------|----------------|------------------------------|--------------------|------------------------------------------|-------------------|-----------|--------|
|                      | File Edit           | View Favor     | rites Tools Hel              | р                  |                                          |                   |           |        |
|                      | cisco               |                | <b>Jnified Ope</b>           |                    |                                          | ministr           | ation     |        |
|                      |                     |                | Unified Commu                |                    |                                          |                   |           |        |
|                      |                     | -              | ecurity <del>v</del> Softwar | e Upgrades 👻       | Services - He                            | ip 🕶              |           |        |
|                      | Certificate         | Monitor        |                              |                    |                                          |                   |           |        |
|                      | Save                |                |                              |                    |                                          |                   |           |        |
|                      | Status              |                |                              |                    |                                          |                   |           |        |
|                      | (i) Statu:          | s: Ready       |                              |                    |                                          |                   |           |        |
|                      | - Certifica         | te Monitor C   | Configuration —              |                    |                                          |                   |           |        |
|                      |                     | n Start Time*  |                              |                    |                                          |                   |           |        |
|                      |                     | n Frequency*   |                              | rs 🔾 Hours         |                                          |                   |           |        |
|                      | E-mail IDs          | E-mail notific | ation                        |                    |                                          |                   |           |        |
| nuni                 |                     |                | -                            |                    |                                          |                   |           |        |
|                      | Save                |                |                              |                    |                                          |                   |           |        |
|                      |                     |                |                              |                    |                                          |                   |           |        |
| landar fals av el La | an a da             | 0              | - 0 + 1                      |                    |                                          |                   | 1         |        |
| lmin/showHo          | me.do               | بر             |                              | isco Unified       | CM Console                               | ×                 |           |        |
| Website Id           | dentificatio        | on             |                              |                    |                                          |                   |           |        |
|                      |                     |                |                              |                    |                                          |                   |           |        |
| -AD0A-CA ha          | identified t        | his site as:   |                              | ٢                  | Cisco J                                  | abber             | ×         |        |
| n4a.cisco.net        |                     |                |                              |                    |                                          |                   | 0-        |        |
| connection to        | the server is       | encrypted.     |                              |                    |                                          |                   |           |        |
| ld I trust this :    | site?               |                |                              |                    |                                          |                   |           |        |
|                      |                     |                |                              | 0                  | cisco J                                  | labh              | or        |        |
| View                 | v certificates      |                |                              |                    | 1300 0                                   | Jane              | CT 10.5.0 |        |
|                      |                     |                |                              |                    |                                          |                   |           |        |
|                      |                     |                |                              |                    |                                          |                   |           |        |
|                      |                     |                |                              |                    | 6                                        |                   |           |        |
| _                    |                     |                |                              |                    | C                                        |                   |           |        |
| Tom                  | cat                 |                |                              |                    |                                          |                   |           |        |
|                      |                     |                |                              |                    |                                          |                   |           |        |
| e w                  | ill                 |                |                              |                    | Security Alert                           |                   | ×         |        |
|                      |                     |                |                              |                    |                                          |                   |           |        |
|                      |                     |                | P Rev<br>ava                 | lable. Do you want | for the security certific<br>to proceed? | ate for this site | s not     |        |
|                      |                     |                |                              |                    | Yes No                                   | Mary Cr           | etficate  |        |
|                      |                     |                |                              | _                  | NO                                       |                   |           |        |
|                      |                     |                |                              |                    |                                          |                   |           |        |
|                      |                     |                |                              |                    |                                          |                   |           |        |
|                      |                     |                |                              |                    |                                          |                   |           |        |

- Export the SAML metadata file from the (master) Expressway Core
   Configuration > Unified Communications > Export SAML data
- Import the metadata from Expressway Core into your IdP when configuring the SAML agreement

| CISCO Cisco TelePresence Video Communication Server Control |                           |                               |                                                                                   |  |  |  |  |  |
|-------------------------------------------------------------|---------------------------|-------------------------------|-----------------------------------------------------------------------------------|--|--|--|--|--|
| Status Syste                                                | em <b>Configuration</b> A | pplications Users Maintenance | Help O Logout                                                                     |  |  |  |  |  |
| Export SAM                                                  | IL data                   |                               | You are here: <u>Configuration &gt; Unified Communications</u> > Export SAML data |  |  |  |  |  |
| Export SAML of                                              | lata                      |                               |                                                                                   |  |  |  |  |  |
| FQDN of each o<br>Expressway                                | of the connected VCS      | cibutokyoe1.ciscotp.com       |                                                                                   |  |  |  |  |  |
| ID                                                          | IP address                | Display                       | Download                                                                          |  |  |  |  |  |
| Peer 1                                                      | 172.16.1.30               | Show (XML)                    | Download                                                                          |  |  |  |  |  |
| Peer 2                                                      | 172.16.1.31               | Show (XML)                    | Download                                                                          |  |  |  |  |  |
| Download all                                                |                           |                               | CIS                                                                               |  |  |  |  |  |

 Create the Identity Provider on the Expressway Core, by importing the SAML metadata file from the IdP

Configuration > Unified Communications > Identity providers (IdP)

 Associate the IdP with the SIP domain on the Expressway Core Configuration > Domains

| CISCO Cisco TelePresence Video Communication Server Control |                                                                                 |  |  |  |  |
|-------------------------------------------------------------|---------------------------------------------------------------------------------|--|--|--|--|
| Status System Configuration Applications Users Maintenance  | 🍞 Help. 🞯 Logout                                                                |  |  |  |  |
| Identity providers (IdP)                                    | You are here: Configuration • Unified Communications • Identity providers (IdP) |  |  |  |  |
| Entity ID Associated domains                                | Actions                                                                         |  |  |  |  |
| Import new IdP from SAML Delete Select all Unselect all     |                                                                                 |  |  |  |  |
| Related tasks           Export SAML data                    |                                                                                 |  |  |  |  |

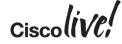

### Enable SSO in Expressway Core

Configuration > Unified Communications > Configuration

|   | CISCO Cisco TelePresence Video Communication Server Control                           |                                        |                                                                      |  |  |  |  |  |
|---|---------------------------------------------------------------------------------------|----------------------------------------|----------------------------------------------------------------------|--|--|--|--|--|
| S | itatus System <b>Configuration</b> Applica                                            | tions Users Maintenance                | 🍞 Help 📴 Logout                                                      |  |  |  |  |  |
| U | Inified Communications                                                                |                                        | You are here: Configuration > Unified Communications > Configuration |  |  |  |  |  |
|   | Configuration                                                                         | Mobile and remote access 💌 🧃           |                                                                      |  |  |  |  |  |
|   | Single Sign-On<br>Single Sign-On support<br>SIP token extra time-to-live (in seconds) | On  Configure identity providers (IdP) | Export SAML data                                                     |  |  |  |  |  |

Ciscolive!

Enable SSO in Expressway Edge

Configuration > Unified Communications > Configuration

| CISCO Cisco TelePresence Video Communication Server Expressway  |                              |                                                                      |  |  |  |  |  |  |
|-----------------------------------------------------------------|------------------------------|----------------------------------------------------------------------|--|--|--|--|--|--|
| Status System Configuration Applica                             | ations Users Maintenance     | 🍞 Help_ 🞯 Logout                                                     |  |  |  |  |  |  |
| Unified Communications                                          |                              | You are here: Configuration • Unified Communications • Configuration |  |  |  |  |  |  |
| Unified Communications mode                                     | Mobile and remote access 🔻 👔 |                                                                      |  |  |  |  |  |  |
| Single Sign-On<br>Single Sign-On support<br>Declare SSO support | On • (1)<br>No • (1)         |                                                                      |  |  |  |  |  |  |

| Configuration | Description/Behaivor                                                                                                    |        |
|---------------|----------------------------------------------------------------------------------------------------|--------|
| Yes           | Declare to clients that SSO is supported by the users' home Unified CM clusters.<br>The clients will be told to attempt SSO, without further checking |        |
| No            | Defer the client requests inwards. The clients will only attempt SSO if they find it is enabled on the requested node(s)                              | ,<br>, |

# Single Sign-On for Jabber

DODD

53

in sh

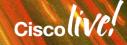

# Jabber Service Discovery

Jabber client uses DNS to determine if it is on or off premise connection and to discover the address of the node that it needs to connect to

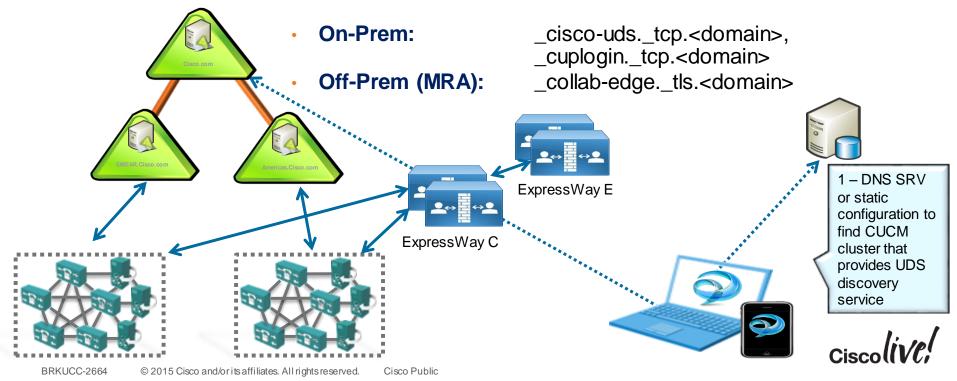

# Jabber Service Discovery

The direction for UDS is to allow dynamic discover of the home cluster for a specific user, and to get information from users directory information across different UDS CUCM clusters

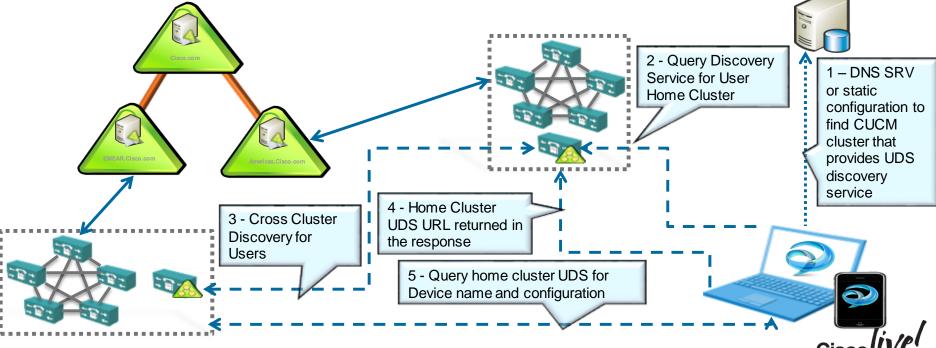

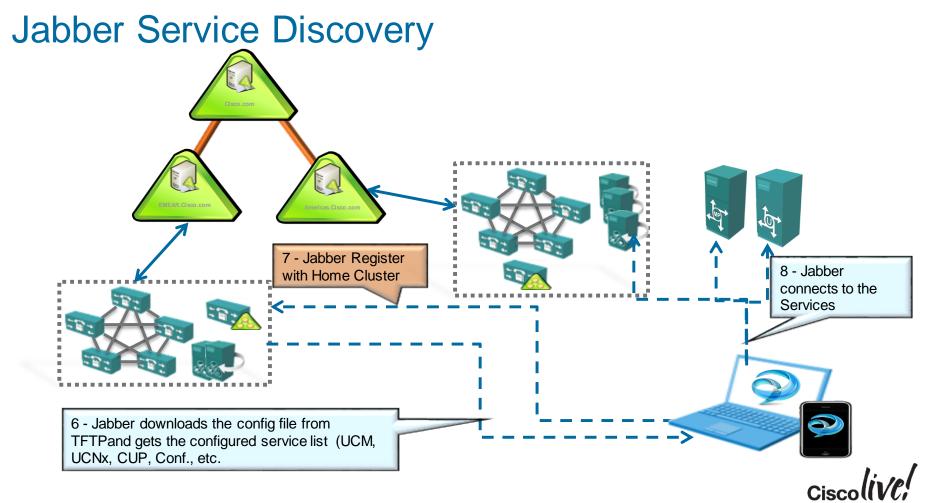

## **Embedded Browser**

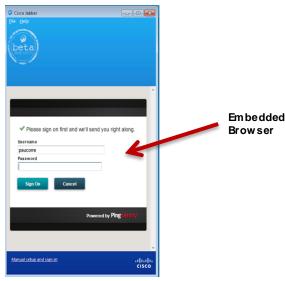

| OS                                                     | Windows          | MAC     | iOS       | Android |
|--------------------------------------------------------|------------------|---------|-----------|---------|
| Browser<br>Control API                                 | lweb<br>Browser2 | WebView | UIWebView | WebView |
| Underlying<br>browser<br>technology                    | IE               | Safari  | WebKit    | WebKit  |
| Control shares<br>cookies with<br>native OS<br>browser | Yes              | Yes     | NO        | NO      |

If we use **session cookies** then we **can't share** them with the native OS browser, that sharing can only be achieved with **persistent cookies.** 

- Native OS Browser or WebView are the mechanisms for Jabber to talk to IdP
- Browser delegates the authentication process from the Jabber to the OS Browser

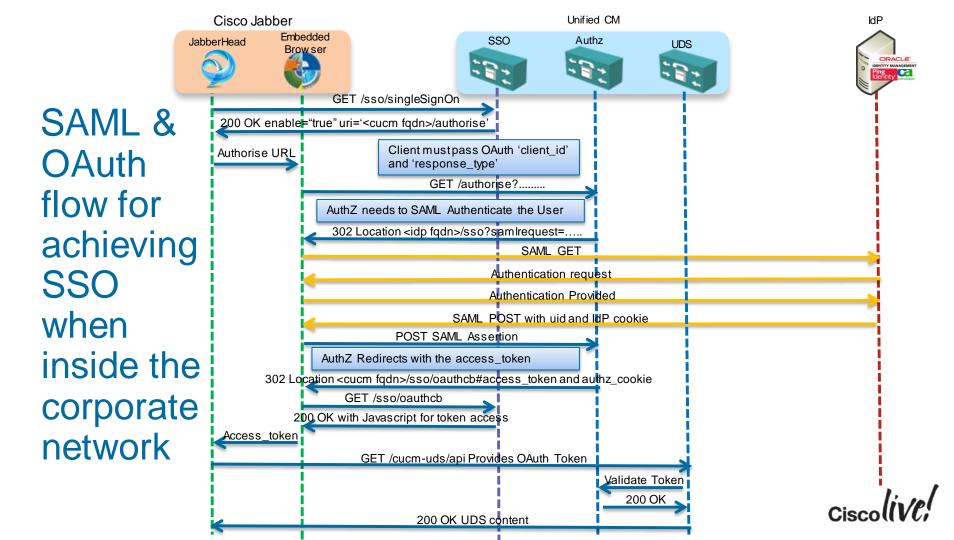

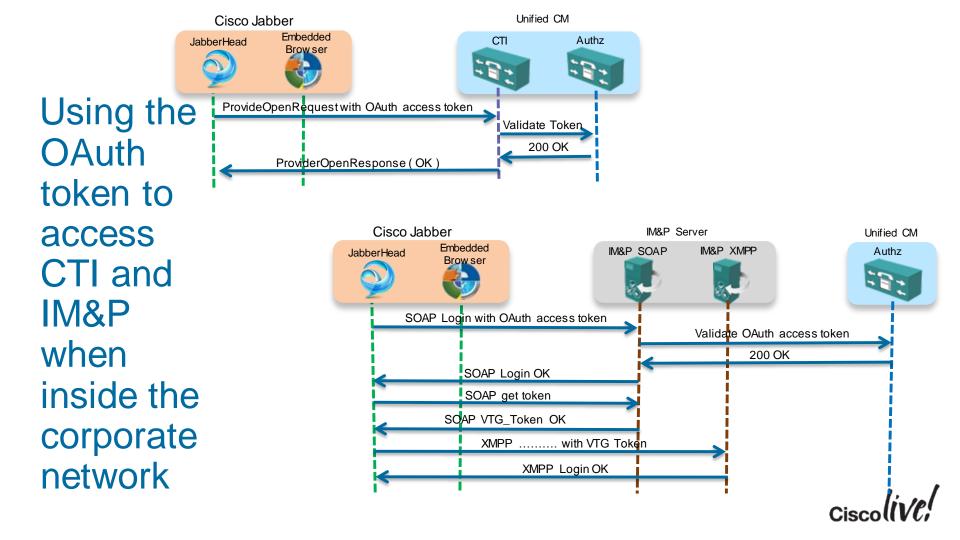

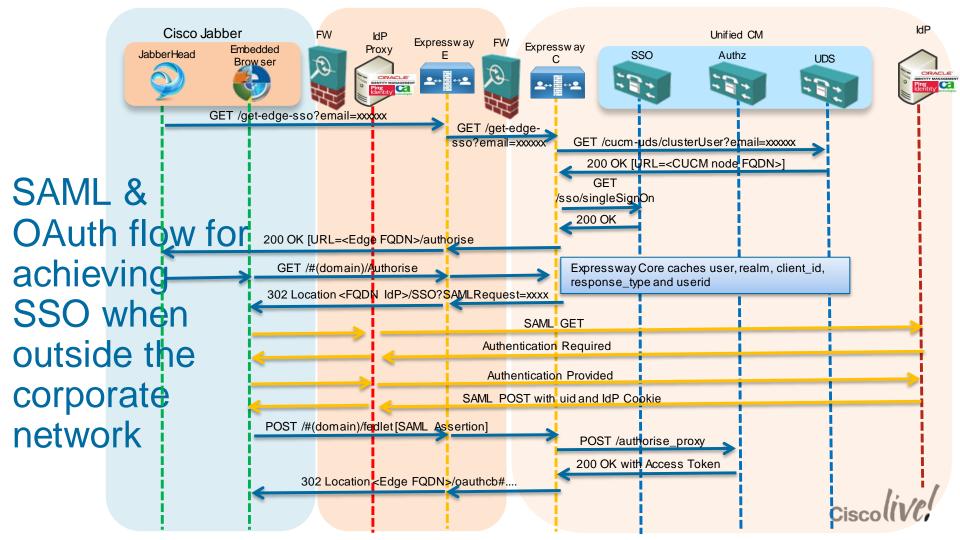

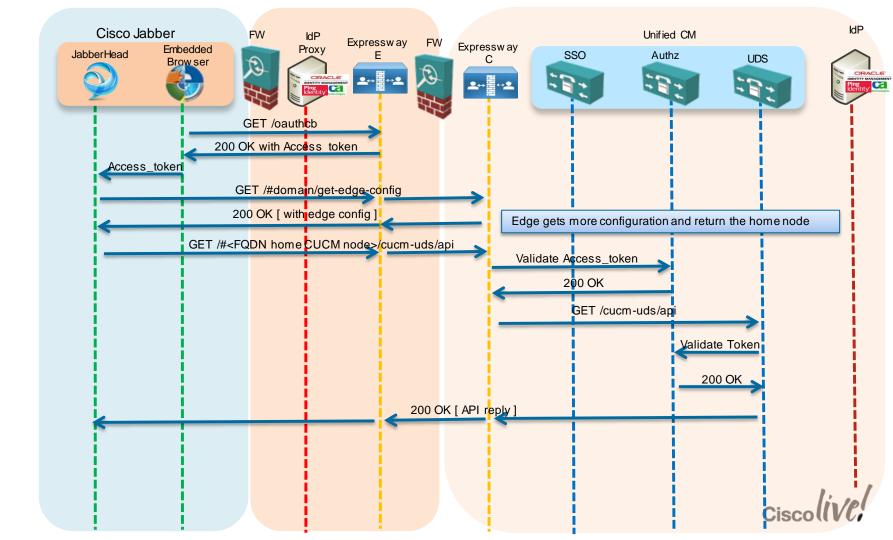

#### SSO Inside and Outside Customer Network Required version

| Component              | Software Version        |
|------------------------|-------------------------|
| Expressway/VCS         | X8.5.1 or later version |
| Unified CM             | 10.5.2 or later version |
| Unified IM&P           | 10.5.2 or later version |
| Unity Connection       | 10.5.2 or later version |
| Jabber for Windows     | 10.6 or later version   |
| Jabber for iPad/iPhone | 10.6 or later version   |
| Jabber for Android     | 10.6 or later version   |
| Jabber for MAC         | 10.6 or later version   |

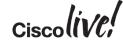

## Identity in Cisco Public Cloud

BBIN

53

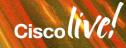

### **Cisco Collaboration Cloud Solution**

#### **Identity Perspective**

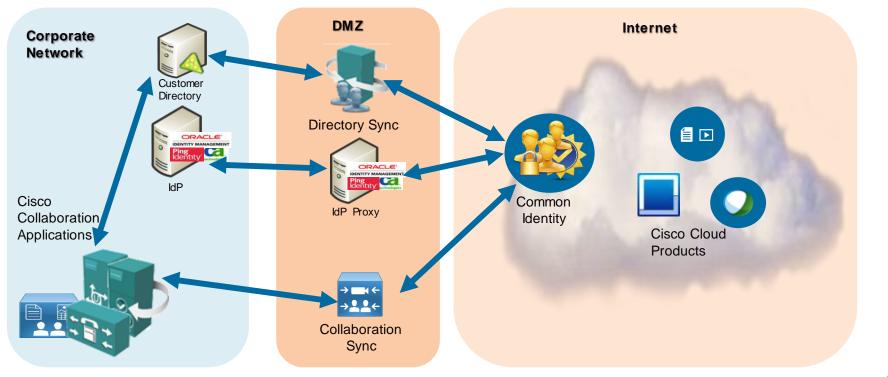

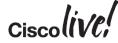

## Key Takeaways

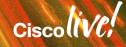

## What will this identity architecture bring us?

- Align with market standards
- Integration of Cisco Collaboration Architecture in the broader Identity architecture of our customers.
- The same user identity for on premise and cloud services
- Eliminate mismatch in user attributes between the different collaboration products
- Bring more synergies between collaboration products.

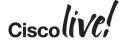

## Key Takeaways

- Your customer identity strategy should not be focus only in the collaboration application, but should **cover all their IT applications**.
- With some many ways of deploying and consuming applications, your customer should understand that following standards is the only way to deliver identity services, inside and outside the organisation and for any kind of device.
- The need for security and compliance rules is a must today, and a consolidated identity solution for all the apps in their IT deployment, is the base to achieve that goal

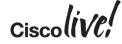

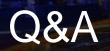

53

D CON

DODD

Plann

lu C

-

17

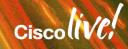

## **Complete Your Online Session Evaluation**

## Give us your feedback and receive a Cisco Live 2015 T-Shirt!

Complete your Overall Event Survey and 5 Session Evaluations.

- Directly from your mobile device on the Cisco Live Mobile App
- By visiting the Cisco Live Mobile Site
   <u>http://showcase.genie-connect.com/clmelbourne2015</u>
- Visit any Cisco Live Internet Station located throughout the venue

T-Shirts can be collected in the World of Solutions on Friday 20 March 12:00pm - 2:00pm

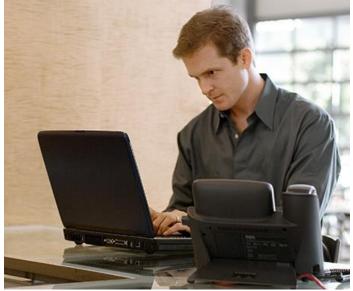

Learn online with Cisco Live! Visit us online after the conference for full access to session videos and presentations. <u>www.CiscoLiveAPAC.com</u>

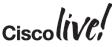

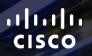

## Thank you.

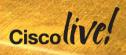

## Appendix

IN all

53

## Identity in Cisco Public Cloud

DOM

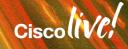

#### WebEx integration for SSO 1. Get the metadata from the SP (WebEx)

Need to get the metadata from the WebEx site in the SSO configuration

| webex                                                                                                    | Site /                                                                                                    | Administration                                                                                         |      |         |
|----------------------------------------------------------------------------------------------------|----------------------------------------------------------------------------------------------------|----------------------------------------------------------------------------------------------------|------|---------|
| Home                                                                                                    | SSO Configuration                                                                                                    |                                                                                                    | This | s file  |
| Manage Site<br>Site Settings<br>Tracking Codes                                                                                            | Site Certificate Manager                                                                                                    |                                                                                                    | exc  | han     |
| Company Addresses<br>Email Templates                                                                                                    | Federated Web SSO Configuration                                                                                                    |                                                                                                    |      |         |
| Meetings in Progress<br>SSO Configuration                                                                                                 |                                                                                                    |                                                                                                    | ть:  | <b></b> |
| Manage Users<br>Add User<br>Edit User List<br>Import/Export Users<br>Edit Privilages                                                      | Federation Protocol:<br>SSO Profile:                                                                                                    | SAML 2.0 V                                                                                             | Ins  | s file  |
| Send Email to All                                                                                                    | O IdP Initiated                                                                                                    | TARGET                                                                                                 |      | No      |
| Session Types<br>Add Custom Type                                                                                                    | Target page URL Parameter:                                                                                                    | IARGE I<br>Import SAML Metadata                                                                        | •    | Na      |
| Session Type List                                                                                                    | WebEx SAML Issuer (SP ID):                                                                                                    | http://www.webex.com *                                                                                 |      | roo     |
| Assistance<br>Help                                                                                                    | Issuer for SAML (IdP ID):                                                                                                    | *                                                                                                    |      | rec     |
|                                                                                                    | Customer SSO Service Login URL:                                                                                                    | *                                                                                                    |      | un      |
| Log out                                                                                                    | You can export a SAML metadata WebEx SP configuration file:                                                                                                    | Export K                                                                                               |      | un      |
|                                                                                                    | NamelD Format:                                                                                                    | Unspecified V                                                                                          |      |         |
|                                                                                                    | AuthnContextClassRef                                                                                                    | urn;oasis:names:tc:SAML:2.0;ac;classes:PasswordProtectedTransor *                                      |      |         |
|                                                                                                    | Default WebEx Target page URL:                                                                                                    |                                                                                                    | •    | LO      |
|                                                                                                    | Customer SSO Error URL:                                                                                                    |                                                                                                    |      | htt     |
|                                                                                                    | Single Logout                                                                                                    |                                                                                                    |      |         |
|                                                                                                    | Auto Account Creation                                                                                                    |                                                                                                    |      | e∧      |
|                                                                                                    | Auto Account Update                                                                                                    |                                                                                                    |      |         |
|                                                                                                    | Remove uid Domain Suffix for Active Directory UPN                                                                                                    |                                                                                                    |      |         |
| <ul> <li><md:spssodescrip< li=""> <li><md:keydescrip< li=""> </md:keydescrip<></li></md:spssodescrip<></li></ul>                          | ntityID="http://www.webex.com" xmlns:md="urn:oasis:<br>tor protocolSupportEnumeration="urn:oasis:names:tc:SAMI<br>ptor use="signing"><br>o xmlns:ds="http://www.w3.org/2000/09/xmldsig#"> | names:tc:SAML:2.0:metadata"><br>L:2.0:protocol" WantAssertionsSigned="true" AuthnRequestsSigned="false | 2    | Wh      |
|                                                                                                    |                                                                                                    | CSqGSIb3DQEBBQUAMDQxCzAJBgNVBAYTAlVTMSUwIwYDVQQDExxX                                                   | ¢.   |         |
| <td>509Data&gt;</td> <td></td> <td></td> <td></td>                                                                                        | 509Data>                                                                                                    |                                                                                                    |      |         |
| <td>riptor&gt;</td> <td></td> <td></td> <td></td>                                                                                         | riptor>                                                                                                    |                                                                                                    |      |         |
|                                                                                                    | ormat>urn:oasis:names:tc:SAML:1.1:nameid-format:unsp<br>ormat>urn:oasis:names:tc:SAML:1.1:nameid-format:ema                                                                               |                                                                                                    |      |         |
| <md:nameidfc< td=""><td>ormat&gt;urn:oasis:names:tc:SAML:1.1:nameid-format:X50</td><td>9SubjectName</td><td></td><td></td></md:nameidfc<> | ormat>urn:oasis:names:tc:SAML:1.1:nameid-format:X50                                                                                                    | 9SubjectName                                                                                           |      |         |
|                                                                                                    | ormat>urn:oasis:names:tc:SAML:2.0:nameid-format:entit<br>ormat>urn:oasis:names:tc:SAML:2.0:nameid-format:pers                                                                             |                                                                                                    |      |         |
|                                                                                                    |                                                                                                    | ://uc8sevtlab13.webex.com/dispatcher/SAML2AuthService?                                                 |      |         |
| siteurl=uc                                                                                                    | 8sevtlab13" Binding="urn:oasis:names:tc:SAML:2.0:bindi                                                                                                    |                                                                                                    |      |         |
| - <md:organization></md:organization>                                                                                                    |                                                                                                    |                                                                                                    |      |         |
| <md:organizati< td=""><td>ionName xml:lang="en"&gt;Cisco WebEx<td></td><td></td><td></td></td></md:organizati<>                           | ionName xml:lang="en">Cisco WebEx <td></td> <td></td> <td></td>                                                                                                    |                                                                                                    |      |         |
|                                                                                                    | ionDisplayName xml:lang=" <b>en</b> ">Cisco WebExionURL xml:lang=" <b>en</b> "/>                                                                                                    | tionDisplayName>                                                                                       |      |         |

This file will provide the **certificates** required to exchange HTTP information

This file also provides information on what is the :

 NameID formats accepted by the Webex Site, we recommend the use of urn:oasis:names:tc:SAML:1.1:nameid-format:unspecified

#### Location of the Service

https://<SiteName>.webex.com/dispatcher/SAML2AuthService?siteurl=<Sit eName>

What kind of SAML binding we are going to use

#### SAML 2.0 using HTTP-POST

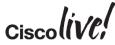

## WebEx integration for SSO

2. Configuring the IdP (IdP and SP Components)

Most of the vendors always have two major tasks that together define the agreement between the IdP<->SP:

2. With the metadata xml file that we got

from WebEx we configure the SP

component

 When configuring the IdP part, we need to define what authentication mechanism we are going to use.

Main
 Manage MP Adapter I

INSTANCE NAME

BRKUCC-2664

|                                                                                                    |            |                     |            |                  |      | Main                            | SP Connect                     | tion 👘              |                            |                         |               |    |
|----------------------------------------------------------------------------------------------------|------------|---------------------|------------|------------------|------|---------------------------------|--------------------------------|---------------------|----------------------------|-------------------------|---------------|----|
| Manage IdP Adapter Instances                                                                                 |            |                     |            |                  |      | Connection Type                 |                                | General Info B      | rowser SSO Credentia       | h ☆ Activation & Su     | ummary        |    |
| er Instances                                                                                                 |            |                     |            |                  |      | Summary int                     | ormation for your SP conne     | nection. Click a he | ading in a section to edit | a particular configurat | tion setting. |    |
| es adapters to authenticate users to your partners' applications. Here you can manage "instances" of adapter | rs that SP |                     |            |                  |      | Connection Status               | Active     Active     Inactive |                     |                            |                         |               |    |
| INSTANCE ID TYPE                                                                                             |            |                     |            |                  |      | SP Connection                   |                                |                     |                            |                         |               |    |
| ADLDAP HTTP Basic IOP Adapt                                                                                  |            |                     |            |                  |      | CONNECTION TY                   | PE                             |                     |                            |                         |               |    |
| ADLDAPForm HTML Form IdP Adapt                                                                               | Circle     | e of Trust (2 Item( | s))        |                  |      | Connection Role                 |                                | SP                  |                            |                         |               |    |
| ADDC MAIdP Adapter 3.1                                                                                       |            |                     | J))        |                  |      | Browser SSO Profil              | 85                             | true                |                            |                         |               |    |
|                                                                                                    | New.       | . Delete            |            |                  |      | Protocol                        |                                | SAML 2              | 10                         |                         |               |    |
|                                                                                                    |            |                     | _          |                  |      | Connection Templa               | te                             | No Tem              | plate                      |                         |               |    |
|                                                                                                    | ≶ 8        | Name 🔺              | Entities   |                  |      | WS-Trust STS                    |                                | false               |                            |                         |               |    |
|                                                                                                    |            | CUCM                | cucm3a     | .cisco.netIsamI2 |      | Outbound Provision              | -                              | false               |                            |                         |               |    |
|                                                                                                    |            |                     |            | penAMisami2      |      | CONNECTION OF                   | TIONS                          |                     |                            |                         |               |    |
|                                                                                                    |            | WebEx               |            | oenAM sami2      |      | Browser SSO                     |                                | true                |                            |                         |               |    |
|                                                                                                    |            | VEDEX               |            | ab14 saml2       |      | Attribute Query<br>GENERAL INFO |                                | false               |                            |                         |               |    |
|                                                                                                    |            |                     | 0000000    | ab14[3a1112      |      | Patrer's Entity ID              | Passantine IPA                 |                     | cisco.net                  |                         |               |    |
|                                                                                                    |            |                     |            |                  |      | Base URL                        | (Jonnection IL)                |                     | ucm3a cisco net 6443       |                         |               |    |
|                                                                                                    |            |                     |            |                  |      | Browser SSO                     |                                | napatri             | action circo national      |                         |               |    |
|                                                                                                    | Entit      | / Providers (4 Iter | n(s))      |                  |      | SAML PROFILES                   |                                |                     |                            |                         |               |    |
|                                                                                                    | Entro      |                     |            | _                |      | IdP-Initiated SSD               |                                | false               |                            |                         |               |    |
|                                                                                                    | New.       | . Delete Impo       | ort Entity |                  |      | IdP-Initiated SLO               |                                | faise               |                            |                         |               |    |
|                                                                                                    | ≱8         | Name                |            | Protocol 🛆       | Туре | •                               | Location                       | F                   | tealm .                    |                         |               |    |
|                                                                                                    |            | CloudOpenAM         |            | SAMLv2           | IDP  |                                 | Hosted                         | 1                   |                            | -                       |               | l: |
|                                                                                                    |            | cucm3a.cisco.net    |            | SAMLv2           | SP   |                                 | Remote                         | 1                   |                            |                         | <b>^</b>      |    |
|                                                                                                    |            | CUCMOpenAM          |            | SAMLv2           | IDP  |                                 | Hosted                         | 1                   |                            |                         | U             |    |
| © 2015 Cisco and/orits affiliates. All rights res                                                            |            | uc8sevtlab14        |            | SAMLv2           | SP   |                                 | Remote                         | 1                   |                            |                         |               |    |

### WebEx integration for SSO

#### 3. Export the metadata from the IdP

Similar to what we did in the beginning with the WebEx Site we are going to export the metadata of the IdP to enable SSO on the SP (SP)

In our example we export the metadata from PingFederate SP and we include the X509 certificate, binding services and locations

<md:EntityDescriptor\_xmlns:md="urn:oasis:names:tc:SAMI :2.0:metadata" entityID="cisco.net" cacheDuration="PT1440M"

| ☆ Manage Connections  |                      |                                                                 |                         |                                                       |
|-----------------------|----------------------|-----------------------------------------------------------------|-------------------------|-------------------------------------------------------|
|                       |                      | ons to your partner SPs. Use<br>ecifying a single, global loggi |                         | filter the connection list. You can also override the |
| CONNECTION NAME -     | CONNECTION ID -      | PROTOCOL -                                                      | STATUS -                | ACTION                                                |
|                       |                      | All                                                             | <ul> <li>All</li> </ul> |                                                       |
| O IDLAB-PF            | IDLAB-PF             | SAML2.0                                                         | Active                  | In Use   Copy   Export Connection   Export Metadata   |
| O PCAGa               | PCABa                | SAML2.0                                                         | Active                  | In Use   Copy   Export Connection   Export Metadata   |
| S PCP0a               | PCP0a                | SAML2.0                                                         | Active                  | In Use   Copy   Export Connection   Export Metadata   |
| 🖉 cucm3a.cisco.net    | cucm3a.cisco.net     | SAML2.0                                                         | Active                  | In Use   Copy   Export Connection   Export Metadata   |
| 🖉 cup1a.cisco.net     | cup1a.cisco.net      | SAML2.0                                                         | Active                  | In Use   Copy   Export Connection   Export Metadora   |
| Shttp://www.webex.com | http://www.webex.com | SAML2.0                                                         | Active                  | In Use   Copy   Export Connection   Export Metadata   |
| 🖉 ucxn1a.cisco.net    | ucxn1a.cisco.net     | SAML2.0                                                         | Active                  | In Use   Copy   Export Connection   Export Metadata   |
|                       |                      |                                                                 |                         |                                                       |
|                       |                      |                                                                 |                         |                                                       |
|                       |                      |                                                                 |                         |                                                       |
|                       |                      |                                                                 |                         |                                                       |
|                       |                      |                                                                 |                         |                                                       |
| 1                     |                      |                                                                 |                         |                                                       |

<?xml version="1.0"?>

## WebEx integration for SSO

#### 4. Import the metadata from the IdP

Change the AuthContextClassDef to urn:oasis:names:tc:SAML:2.0:ac:classes:Unspecified

Now back to the WebEx configuration we will import the metadata from the IdP.

After the Importing you will notice that information on IdP ID, Login URL and Certificated fulfill

|                                                                              |                                                                                                    |                                                                              | Wedex                                                                        |                                                                                                  | Site Administration                                       |
|------------------------------------------------------------------------------|----------------------------------------------------------------------------------------------------|------------------------------------------------------------------------------|------------------------------------------------------------------------------|--------------------------------------------------------------------------------------------------|-----------------------------------------------------------|
| webex                                                                        |                                                                                                    | Site Administration                                                          | Manage Site                                                                  | SSO Configuration                                                                                |                                                           |
| Home                                                                         | SSO Configuration                                                                                      |                                                                              | Site Settings<br>Tracking Codes                                              | Site Certificate Manager                                                                         |                                                           |
| Manage Site<br>Site Settings<br>Tracking Codes<br>Company Addresses          | <u>Site Certificate Manager</u>                                                                        |                                                                              |                                                                              | Federated Web SSO Configuration                                                                  |                                                           |
| Email Templates<br>Meetings in Progress<br>SSO Configuration<br>Manage Users | Federated Web SSO Configuration                                                                        | SAML 2.0 V                                                                   | Manage Users<br>Add User<br>Edit User List                                   | Federation Protocol:<br>SSO Profile:      SP Initiated                                           | SAML 2.0 V                                                |
| Add User<br>Edit User List<br>Import/Export Users<br>Edit Privileges         | SSO Profile:   SSO Profile:  AuthnRequest Signed                                                       | SAML2.0 V                                                                    | Import/Export Users<br>Edit Privileges<br>Send Email to All<br>Session Types | ☐ AuthnRequest Sign<br>○ IdP Initiated<br>Target page URL Paramete                               | TARGET                                                    |
| Send Email to All<br>Session Types<br>Add Custom Type<br>Session Type List   | ○ IdP Initiated<br>Target page URL Parameter:                                                          | TARGET                                                                       | Assistance                                                                   | WebEx SAML Issuer (SP ID):<br>Issuer for SAML (IdP ID):                                          | Import SAML Metadata<br>http://www.webex.com<br>cisco.net |
| Assistance<br>Help                                                           | WebEx SAML Issuer (SP ID):<br>Issuer for SAML (IdP ID):<br>Customer SSO Service Login URL:             | http://www.webex.com                                                         | Log out                                                                      | Customer SSO Service Login URL:<br>You can export a SAML metadata WebEx SP con<br>NameID Format: | Unspecified V                                             |
|                                                                              | You can export a SAML metadata WebEx SP configuration file:<br>NamelD Format:<br>AuthnContextClassRef: | Export<br>Unspecified v<br>um:oasis:names:tc:SAML:2.0-ac:classes:Unspecified |                                                                              | AuthnContextClassRef:<br>Default WebEx Target page URL:<br>Customer SSC                          | um:oasis:names.tc:SAML:2.0:ac:classes:Unspecified         |
|                                                                              | Default WebEx Target page URL:<br>Customer SSO Error URL:                                              |                                                                              |                                                                              | Single Log     Auto Acco     Site Certificate                                                    | Manager                                                   |
|                                                                              | Single Logout Auto Account Creation Auto Account Update                                                |                                                                              |                                                                              | Auto Acco<br>Remove uii<br>Issued to:                                                            | 🖼 cisco.net                                               |
|                                                                              | Remove uid Domain Suffix for Active Directory UPN                                                      |                                                                              |                                                                              | Version:                                                                                         | ∨3                                                        |
|                                                                              |                                                                                                    |                                                                              |                                                                              | Serial number:                                                                                   | 0140 78F6 D154                                            |
|                                                                              |                                                                                                    |                                                                              |                                                                              | Signature algorithm ID:                                                                          | SHA1withRSA                                               |
|                                                                              |                                                                                                    |                                                                              |                                                                              | lssuer name: (CN, O, C)                                                                          | CN=cisco.net, OU=lab, O=Cisco, L=London, ST=London, C=UK  |
|                                                                              |                                                                                                    |                                                                              |                                                                              | Validity from:                                                                                   | 8/13/13 6:36 am                                           |
|                                                                              |                                                                                                    |                                                                              |                                                                              | Valid to:                                                                                        | 8/13/14 6:36 am                                           |

Subject name: (CN, O, C) CN=cisco.net, OU=lab, O=Cisco, L=London, ST=London, C=UK

## WebEx User Account Management Options

| Option                                                                  | Description                                                                                                    |
|-------------------------------------------------------------------------|----------------------------------------------------------------------------------------------------|
| Manual updates through Org<br>Admin                                     | Admin can use Org Admin to manually update user accounts                                                                                                    |
| File import to Org Admin                                                | <ul> <li>Admin can create and update accounts by importing a change file into<br/>Org Admin</li> </ul>                                                                                                    |
| Directory Integration<br>(FTP approach and will be depreciated<br>soon) | <ul> <li>Semi-automatic method for creating, updating and deactivating user accounts and groups.</li> <li>Customer creates scripts to capture account changes in their Active Directory. The change files are uploaded to a WebEx FTP server and automatically imported into Connect user DB</li> <li>Advanced Services engagement</li> </ul> |
| Single Sign-On                                                          | <ul> <li>SSO can be configured to automatically create accounts when user logs-<br/>in to Connect for the first time</li> <li>SAML assertion provides user information</li> <li>Accounts can be created and updated but not deactivated</li> </ul>                                                                                            |

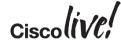

### WebEx User Account Creation and Update

To enable the provision using SAML we need :

- Change the WebEx site configuration to enable the creation and update
- Add extra attributes in the IdP to the Synchronisation agreement (email, firstname, lastname, uid and updateTimeStamp)

| <b>vebex</b>                                                                              |                                                                 | Site Administration                               |
|-------------------------------------------------------------------------------------------|-----------------------------------------------------------------|---------------------------------------------------|
| <u>Home</u>                                                                               | SSO Configuration                                               |                                                   |
| Manage Site<br>Site Settings<br>Tracking Codes                                            | Site Certificate Manager                                        |                                                   |
| Company Addresses<br>Email Templates<br>Meetings in Progress<br>SSO Configuration         | Federated Web SSO Configuration                                 |                                                   |
| lanage Users                                                                              | Federation Protocol:                                            | SAML 2.0 V                                        |
| Add User<br>Edit User List<br>Import/Export Users<br>Edit Privileges<br>Send Email to All | SSO Profile:   SP Initiated  AuthnRequest Signed  IdP Initiated |                                                   |
| ession Types                                                                              | Target page URL Parameter:                                      | TARGET                                            |
| Add Custom Type<br>Session Type List                                                      |                                                                 | Import SAML Metadata                              |
| ssistance                                                                                 | WebEx SAML Issuer (SP ID):                                      | http://www.webex.com                              |
| Help                                                                                      | Issuer for SAML (IdP ID):                                       | cisco.net                                         |
|                                                                                           | Customer SSO Service Login URL:                                 | https://ping0a.cisco.net:9031/idp/SSO.saml2       |
| og out                                                                                    | You can export a SAML metadata WebEx SP configuration file:     | Export                                            |
|                                                                                           | NamelD Format:                                                  | Unspecified V                                     |
|                                                                                           | AuthnContextClassRef:                                           | um:oasis:names:tc:SAML:2.0:ac:classes:Unspecified |
|                                                                                           | Default WebEx Target page URL:                                  |                                                   |
|                                                                                           | Customer SSO Error URL:                                         |                                                   |
|                                                                                           | Single Logout                                                   |                                                   |
|                                                                                           | Auto Account Creation                                           |                                                   |
|                                                                                           | Auto Account Update                                             |                                                   |

| ด Main                                                                                         | SP Connec            | tion 🔳 Brow              | wser SSO 🧕  | ) Assertion Creation |  |  |
|------------------------------------------------------------------------------------------------|----------------------|--------------------------|-------------|----------------------|--|--|
| Identity Mapping                                                                               | ☆ Attribute Contract | IdP Adapter Mapping      | Summary     |                      |  |  |
| An Attribute Contract is a set of user attributes that this server will send in the assertion. |                      |                          |             |                      |  |  |
| ATTRIBUTE CONTR                                                                                | RACT SUBJECT NA      | ME FORMAT                |             |                      |  |  |
| SAML_SUBJECT urn:oasis:names:tc:SAML:1.1:nameid-format.unspecified 🗸                           |                      |                          |             |                      |  |  |
| •                                                                                              |                      |                          |             |                      |  |  |
| EXTEND THE CON                                                                                 | TRACT ATTRIBUTE N    | AME FORMAT               |             | ACTION               |  |  |
| email                                                                                          | um:oasis:name        | s:tc:SAML:2.0:attmame-fo | ormat:basic | Edit / Delete        |  |  |
| firstname um:oasis:names:tc:SAML:2.0:attmame-format:basic Edit / Delete                        |                      |                          |             |                      |  |  |
| lastname urn:oasis:names:tc:SAML:2.0:attmame-format:basic Edit / Delete                        |                      |                          |             |                      |  |  |
| uid                                                                                            | um:oasis:name        | s:tc:SAML:2.0:attmame-fo | ormat:basic | Edit / Delete        |  |  |
| updateTimeStamp                                                                                | um:oasis:name        | s:tc:SAML:2.0:attmame-fo | ormat:basic | Edit / Delete        |  |  |

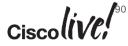

Remove uid Domain Suffix for Active Directory UPN

## What is the result when the Users login with Auto Account Creation and Update enabled

When the user logins to the WebEx MC, in the SAML tracer you will see and HTTP 302 Found as expected, the Name ID of the user login and we have information on the attributes contracted.

|                                                                                                    | SAML tracer                                                                                                    |
|----------------------------------------------------------------------------------------------------|----------------------------------------------------------------------------------------------------|
|                                                                                                    |                                                                                                    |
| Clear Autorical Filter resources                                                                                                    | Clear Autoscroll Filter resources                                                                                                    |
| POST http://pisedataba.executionates/secutionalizedatabaa                                                                                                    | POST mttps://mtgsactoonecass.stick/jmtcraresumt.stringsacting/saccomg                                                                                                    |
| PO31 https://cisewabi3.webs.com/anplatchers/aniLa/anitarisericeInteunacesevabal32 EGT https://cisewabi3.webs.com/anitarisericeInteunacesevabal32 EGT https://cisewabi3.webs.com/anitarisericeInteunacesevabal322main.url=https://cisewabi3.webs.com/a2Frm0306//mytesevabal32 EGT https://cisewabi3.webs.com/anitarisericeInteunacesevabal322main.url=https://cisewabi3.webs.com/a2Frm0306//mytesevabal32 EGT https://cisewabi3.webs.com/anitarisericeInteunacesevabal322main.url=https://cisewabi3.webs.com/a2Frm0306//mytesevabal32 EGT https://cisewabi3.webs.com/anitarisericeInteunacesevabal322main.url=https://cisewabi3.webs.com/a2Frm0306//mytesevabal32 EGT https://cisewabi3.webs.com/anitarisericeInteunacesevabal322main.url=https://cisewabi3.webs.com/a2Frm0306//mytesevabal3 EGT https://cisewabi3.webs.com/acisewabi3.webs.com/a2Frm0306//mytesevabal3 EGT https://cisewabi3.webs.com/acisewabi3.webs.com/a2Frm0306//mytesevabal3 EGT https://cisewabi3.webs.com/acisewabi3.webs.com/a2Frm0306//mytesevabal3 EGT https://cisewabi3.webs.com/acisewabi3.webs.com/a2Frm0306//mytesevabal3 EGT https://cisewabi3.webs.com/acisewabi3.webs.com/a2Frm0306//mytesevabal3 EGT https://cisewabi3.webs.com/acisewabi3.webs.com/a2Frm0306//mytesevabal3 EGT https://cisewabi3.webs.com/acisewabi3.webs.com/a2Frm0306//mytesevabal3 EGT https://cisewabi3.webs.com/acisewabi3.webs.com/a2Frm0306//mytesevabal3 EGT https://cisewabi3.webs.com/acisewabi3.webs.com/acisewabi3. | POST https://uc8sevtlab13.webex.com/dispatcher/SAML2AuthService?siteurl=uc8sevtlab13 SAML                                                                                                    |
| oci http://coseedabl.webec.com/macodo/m/webec/aedacdo/seconal_coseval_com/actional_coseval_aedacdo/seconal_coseval_coseva                                                                                                    | GET https://uc8sevtlab13.webex.com/mw0306ld/mywebex/default.do?siteurl=uc8sevtlab13&main_url=https:%3A%2F%2Fuc8sevtlab13.webex.com%2Fmw0306ld%2F                                                                                                    |
| GET has a few she hit and a second second seco                                                                                                    | GET https://uc8sevtlab13.webex.com/mw0306ld/mywebex/header.do?service=1&siteurl=uc8sevtlab13&md=0.6627578711603155                                                                                                    |
| GET http://clseedubla.webc.com/mwsbold/mywebc/gan/Glandationasa                                                                                                    |                                                                                                    |
| GET https://uc8sevtlab13.webex.com/mw0306id/mywebex/ptinstall.do?siteuri=uc8s Clear Autoscroll Filter resources                                                                                                    | GET https://uc8sevtlab13.webex.com/mw0306ld/mywebex/frame/clientpath.do?siteurl=uc8sevtlab13                                                                                                    |
| http://parameters/SAML Post indpar/programs.cov/meta/sava/app/ind-v/ex/ord/parameters/SAML                                                                                                    | GET https://uc8sevtlab13.webex.com/mw0306ld/mywebex/ptinstall.do?siteurl=uc8sevtlab13&action=autoinstall⌖=top&retumUrl=https://ac8sevtlab13.w                                                                                                    |
| POST https://uc8sevtlab13.webex.com/dispatcher/SAML2AuthService?siteurl=uc8sevtlab13                                                                                                    | http: Parameters SAML                                                                                                    |
| GET https://uc8sevtlab13.webex.com/mw0306id/mywebex/default.do?siteurl=uc8sevtlab13&main_url=https%3A%2F%2Fuc8sevtlab13.webex.com%2Fmw/                                                                                                    | 30 http://arantecers.geninic                                                                                                    |
| POST https://uc@sevtlabl3.vebex.com/dispatcher/SAML2AuthS<br>Nost: uc@sevtlabl3.vebex.com/dispatcher/SAML2AuthS<br>GET https://uc@sevtlabl3.webex.com/nw0306id/mywebex/header.do?service=1&siteuri=uc@sevtlabl3&und=0.6627578711603155                                                                                                    | A 1                                                                                                    |
| West-West-Visual-Vest-Visual-Vest-                                                                                                    | <saml:authncontextclassref>urn:oasis:names:tc:SAML:2.0:ac:classes:unspecified</saml:authncontextclassref>                                                                                                    |
| Accept: text/html,application/xhtml+xml,application/xml;q GET https://uc8sevtlab13.webex.com/mw0306id/mywebex/frame/clientpath.do?siteurl=uc8sevtlab13                                                                                                    |                                                                                                    |
| Accept - Language: en-US, en: q=0.5 GET https://uc8sevtlab13.webex.com/mw0306ld/mywebex/ptinstall.do?siteurl=uc8sevtlab13&action=autoinstall⌖=top&returnUrl=https://acksevtlab13.webex.com/mw0306ld/mywebex/ptinstall.do?siteurl=uc8sevtlab13&action=autoinstall⌖=top&returnUrl=https://acksevtlab13.webex.com/mw0306ld/mywebex/ptinstall.do?siteurl=uc8sevtlab13&action=autoinstall⌖=top&returnUrl=https://acksevtlab13.webex.com/mw0306ld/mywebex/ptinstall.do?siteurl=uc8sevtlab13&action=autoinstall⌖=top&returnUrl=https://acksevtlab13.webex.com/mw0306ld/mywebex/ptinstall.do?siteurl=uc8sevtlab13&action=autoinstall⌖=top&returnUrl=https://acksevtlab13.webex.com/mw0306ld/mywebex/ptinstall.do?siteurl=uc8sevtlab13&action=autoinstall⌖=top&returnUrl=https://acksevtlab13.webex.com/mw0306ld/mywebex/ptinstall.do?siteurl=uc8sevtlab13&action=autoinstall⌖=top&returnUrl=https://acksevtlab13.webex.com/mw0306ld/mywebex/ptinstall.do?siteurl=uc8sevtlab13&action=autoinstall⌖=top&returnUrl=https://acksevtlab13&action=autoinstall⌖=top&returnUrl=https://acksevtlab13&action=autoinstall⌖=top&returnUrl=top&returnUrl=top&returnUrl=top&returnUrl=top&returnUr                                                                                                    | <pre></pre>                                                                                                    |
| Accept-Encoding: gsip, defiase                                                                                                    | <pre></pre>                                                                                                    |
| Referen: https://pingde.ciseo.net/0913/14p/jThef/resume8A http Parameters SAML                                                                                                    | NameFormat="urn:oasis:names:tc:SAML:2.0:attrname-format:basic"                                                                                                    |
| DetectionBrowserStatus=1 1 136 0 -1 0; CK_LanguageID_S179                                                                                                    |                                                                                                    |
| screenWidth=1680; CK_CDNHostStatus=akamaicdn.webex.com 13                                                                                                    | <saml: <pre="">kttributeValue xsi:type="xs:string"</saml:>                                                                                                    |
| Content-Type: application/x-www-form-urlencoded (ds:SignatureValue><br>Content-Longth: SignatureValue>                                                                                                    | xmlns:xs="http://www.w3.org/2001/XMLSchema"                                                                                                    |
| Interior Construction and Construction and Construction a | xmlns:xsi="http://www.w3.org/2001/XMLSchema-instance"                                                                                                    |
| HTTP/1,7 302 Found /okcT+deCvDxXbeDNnllG3YXv5LI1KyGDF1NBelle00ohc15tA4TQ0JEh+p5YkpUBvP8BevDFvtm Nbbs//bdeVbrtchK+LU= Nbbs//bdeVbrtchK+LU=                                                                                                    | >paucorre@uc6sevtlab13.com                                                                                                    |
| Make. eeu, 10 pec 2013 13.20.30 Ohi                                                                                                    |                                                                                                    |
| Server: Apacha-Coyote/1.1         Location: https://ucdsevtlabl.webx.com:443/mw03061d/myW                                                                                                    | <saml:attribute email"<br="" name="">NameFormat="urn:oasis:names:tc:SAML:2.0:attrname=format:basic"</saml:attribute>                                                                                                    |
| A3AA2F <sem1:subject></sem1:subject>                                                                                                    | Namerormac-"drh:basis:hames:cc:SARL:2.0;actrhame=formac:basic"                                                                                                    |
| <pre>%2Fuc8sevtlab13.webex.com%2Fmw03061d%2Fmw0bex%2Flogin%2F</pre>                                                                                                    | an <saml: <="" attributevalue="" th="" xs::type="xs:string"></saml:>                                                                                                    |
| Content-Length: 0<br>Set-Cookie: nebulas tc=R1239964338; pat                                                                                                    | xmlns:xs="http://www.w3.org/2001/XMLSchema"                                                                                                    |
| <pre>set-ConfirmationData Recipient="https://uc8sevtlab13.webex.com/dispatcher</pre>                                                                                                    | xmlns:xsi="http://www.w3.org/2001/XMLSchema-instance"                                                                                                    |
| 42 requests received /SAML2AuthService?siteurl=uc8sevtlab13"                                                                                                    | >paucorre@uc8sevtlab13.com                                                                                                    |
| NotOnOrAfter="2013-12-18T15:25:58.5502"                                                                                                    |                                                                                                    |
| InResponseTo="#28c98ca89050a2a85a2927dc759a3657c79849b49"                                                                                                    | <saml:attribute <="" name="lastname" td=""></saml:attribute>                                                                                                    |
| <pre>/&gt; //&gt; //&gt; //&gt; //&gt; //&gt; //&gt; //&gt; //&gt; //&gt;</pre>                                                                                                    | NameFormat="urn:oasis:names:tc:SAML:2.0:attrname-format:basic"                                                                                                    |
|                                                                                                    | <sam1: <="" attributevalue="" td="" xsi:typ="xs:string"></sam1:>                                                                                                    |
| formation group MarDadavas#2012 12 1074E.4E.E0 ED02#                                                                                                    | xmlns:xs="http://www.w3.org/2001/XMLSchema"                                                                                                    |
|                                                                                                    | xmlns:xsi="http://www.w3.org/2001/XMLSchema-instance"                                                                                                    |
|                                                                                                    | >Correia                                                                                                    |
| Orect                                                                                                    |                                                                                                    |
| Great                                                                                                    | <saml:attribute <="" name="firstname" td=""></saml:attribute>                                                                                                    |
|                                                                                                    | NameFormat="urn:oasis:names:tc:SAML:2.0:attrname-format:basic"                                                                                                    |
|                                                                                                    | > <pre> </pre> <pre> </pre> |
|                                                                                                    | <pre></pre>                                                                                                    |
|                                                                                                    | xmlns:xsi="http://www.w3.org/2001/XMLSchema-instance"                                                                                                    |
|                                                                                                    | >Paulo Jorge                                                                                                    |
|                                                                                                    |                                                                                                    |
|                                                                                                    | <saml: <="" attribute="" name="updateTimeStamp" th=""></saml:>                                                                                                    |
|                                                                                                    | NameFormat="urn:oasis:names:tc:SAML:2.0:attrname-format:basic"                                                                                                    |
|                                                                                                    | >                                                                                                    |
|                                                                                                    | <saml:attributevalue <="" td="" xsi:type="xs:string"></saml:attributevalue>                                                                                                    |
|                                                                                                    | xmlns:xs="http://www.w3.org/2001/XMLSchema"                                                                                                    |
| BRKUCC-2664 © 2015 Cisco and/or its affiliates. All rights reserved. Cisco Public                                                                                                    | xmlns:xs1="http://www.w3.org/2001/XMLSchema-instance"<br>>20131218141009.02                                                                                                    |
|                                                                                                    | >20131218141019.02                                                                                                    |